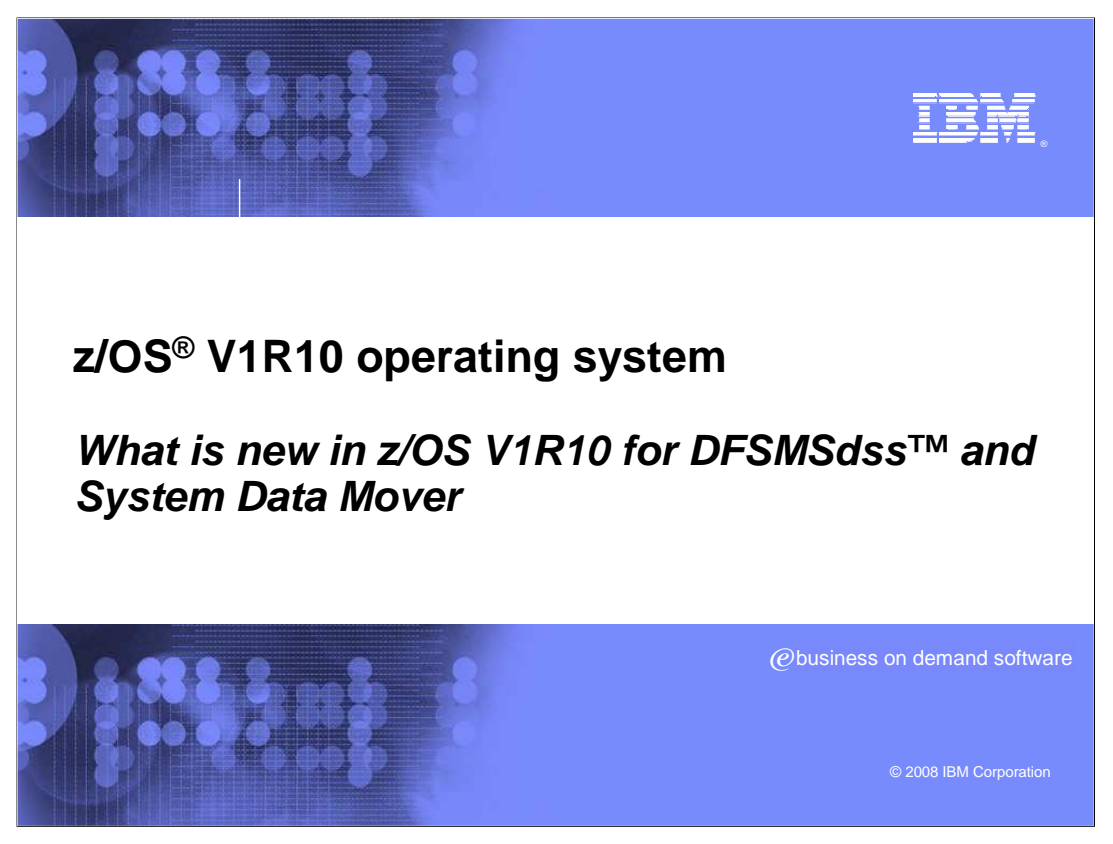

 This presentation covers what is new in z/OS V1R10 for DFSMSdss and System Data Mover

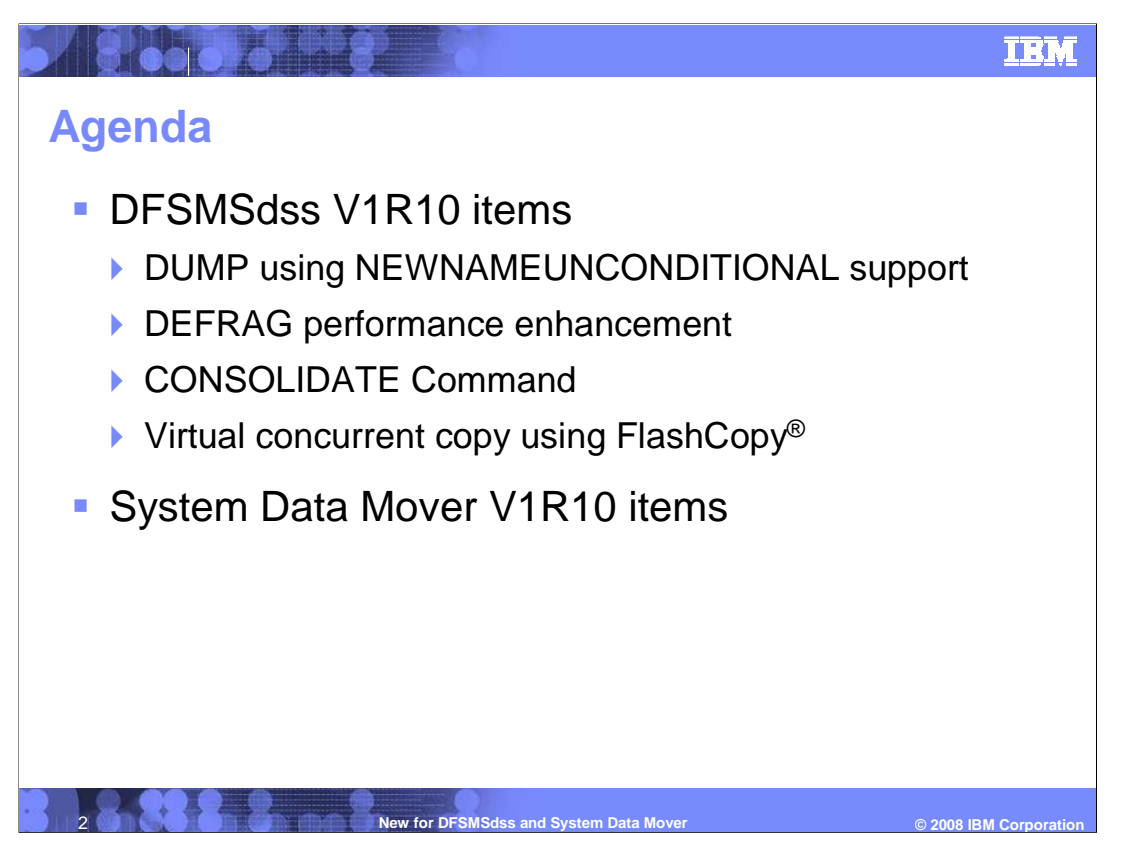

 The agenda for this presentation will cover recent items that have been made available in z/OS V1R10. The first part of the presentation will cover the following DFSMSdss items delivered in this release.

DUMP using NEWNAMEUNCONDITIONAL Support

DEFRAG Performance Enhancement

CONSOLIDATE Command

Virtual Concurrent Copy using FlashCopy

 Following the DFSMSdss items will lead into the System Data Mover updates that were also made available in z/OS V1R10.

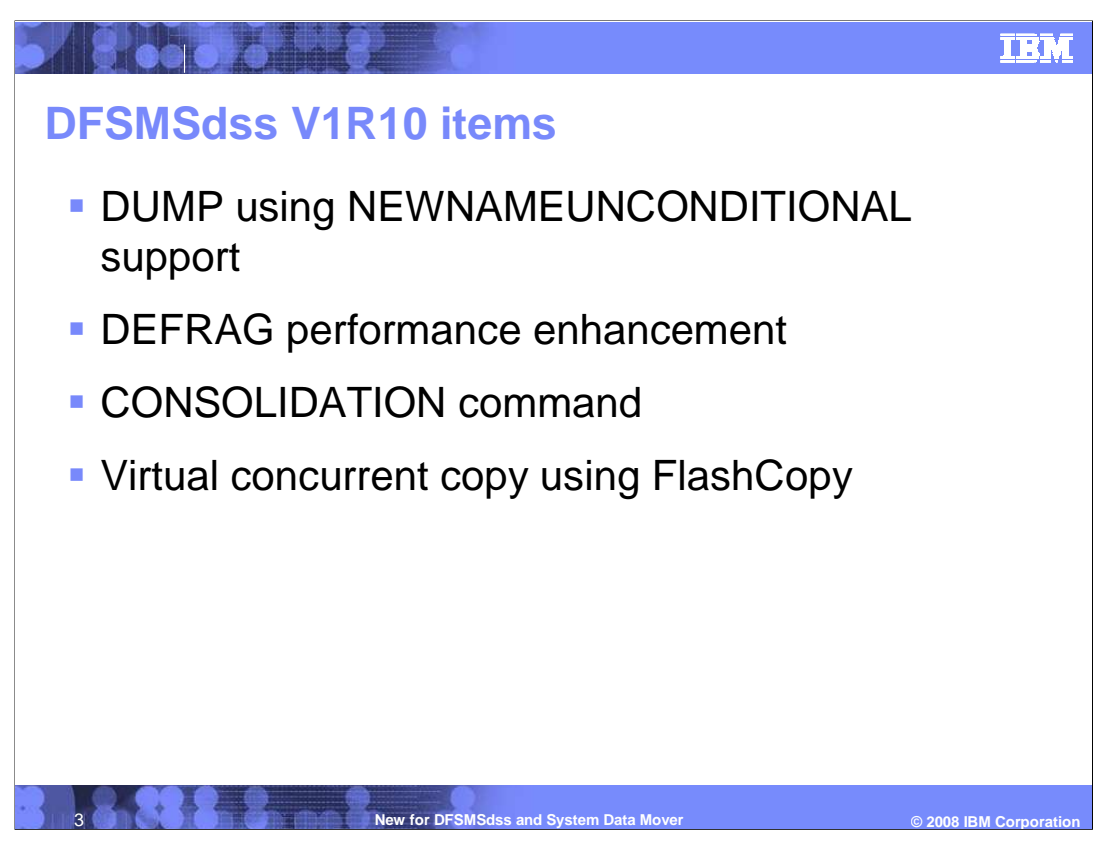

 In z/OSV1R10 the items made available were DUMP using NEWNAMEUNCONDITIONAL Support Virtual Concurrent Copy using FlashCopy DEFRAG Performance Enhancement CONSOLIDATION Command

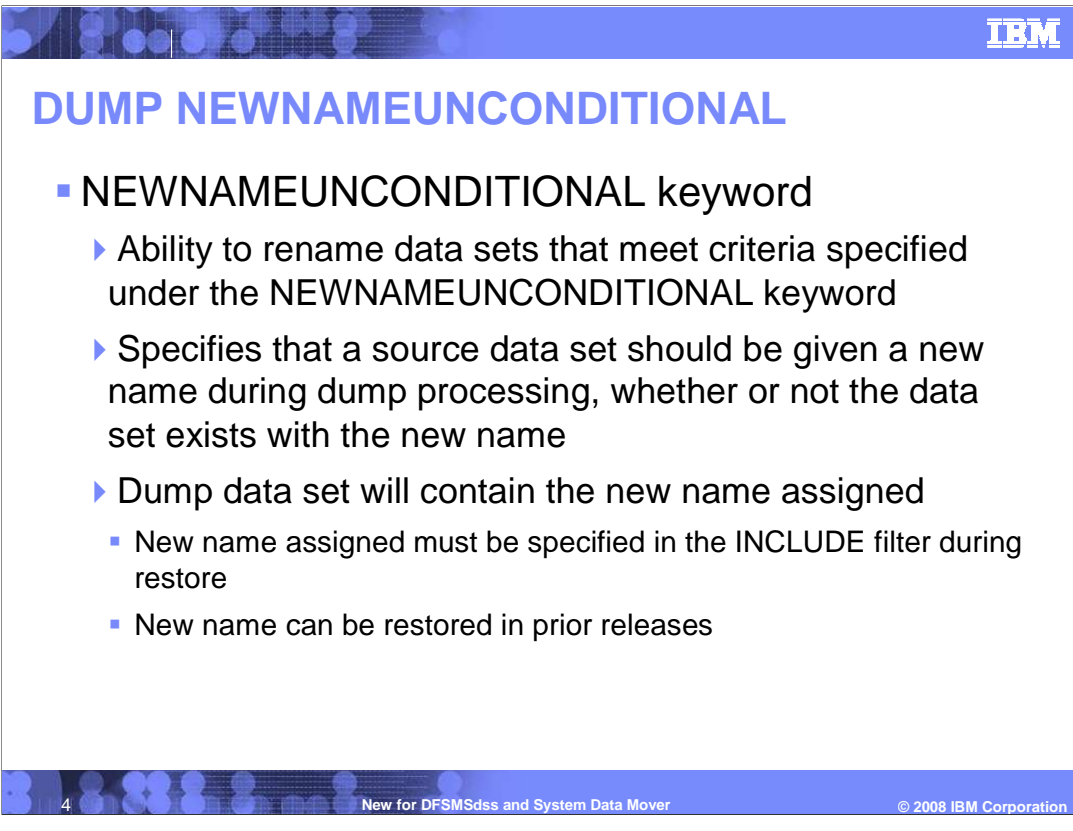

 For the DUMP NEWNAMEUNCONDITIONAL item a new keyword is introduced NEWNAMEUNCONDITIONAL keyword.

It is very similar in behavior as with the existing RENAMEUNCONDITIONAL keyword.

 •Ability to rename data sets that meet criteria specified under the NEWNAMEUNCONDITIONAL keyword

 •Specifies that a source data set should be given a new name during dump processing, whether or not the data set exists with the new name

•Dump data set will contain the new name assigned

 •New name assigned must be specified in the INCLUDE filter during restore •New name can be restored in prior releases

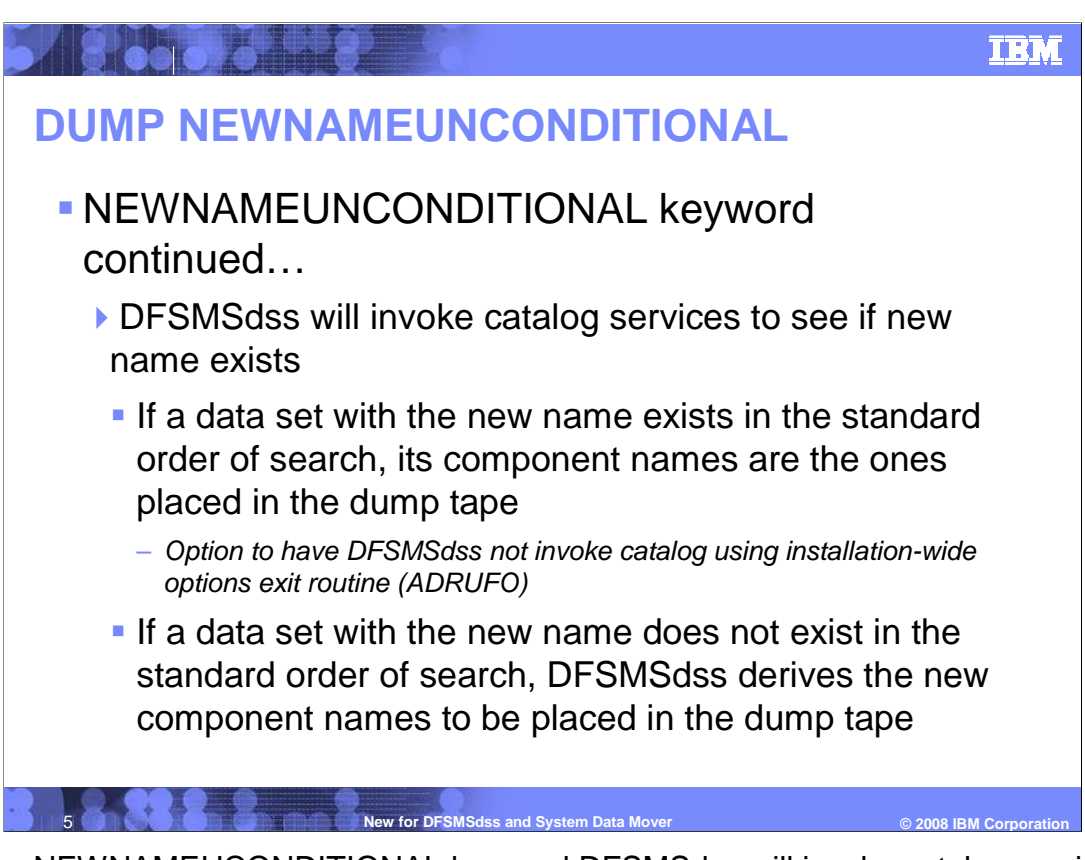

 With the NEWNAMEUCONDITIONAL keyword DFSMSdss will invoke catalog services to see if new name exists

 If a data set with the new name exists in the standard order of search, its component names are the ones placed in the dump tape

 There is an option to have DFSMSdss not invoke Catalog using installation-wide options exit routine provided in the ADRUFO macro

 If a data set with the new name does not exist in the standard order of search, DFSMSdss will derive the new component names to be placed in the dump tape

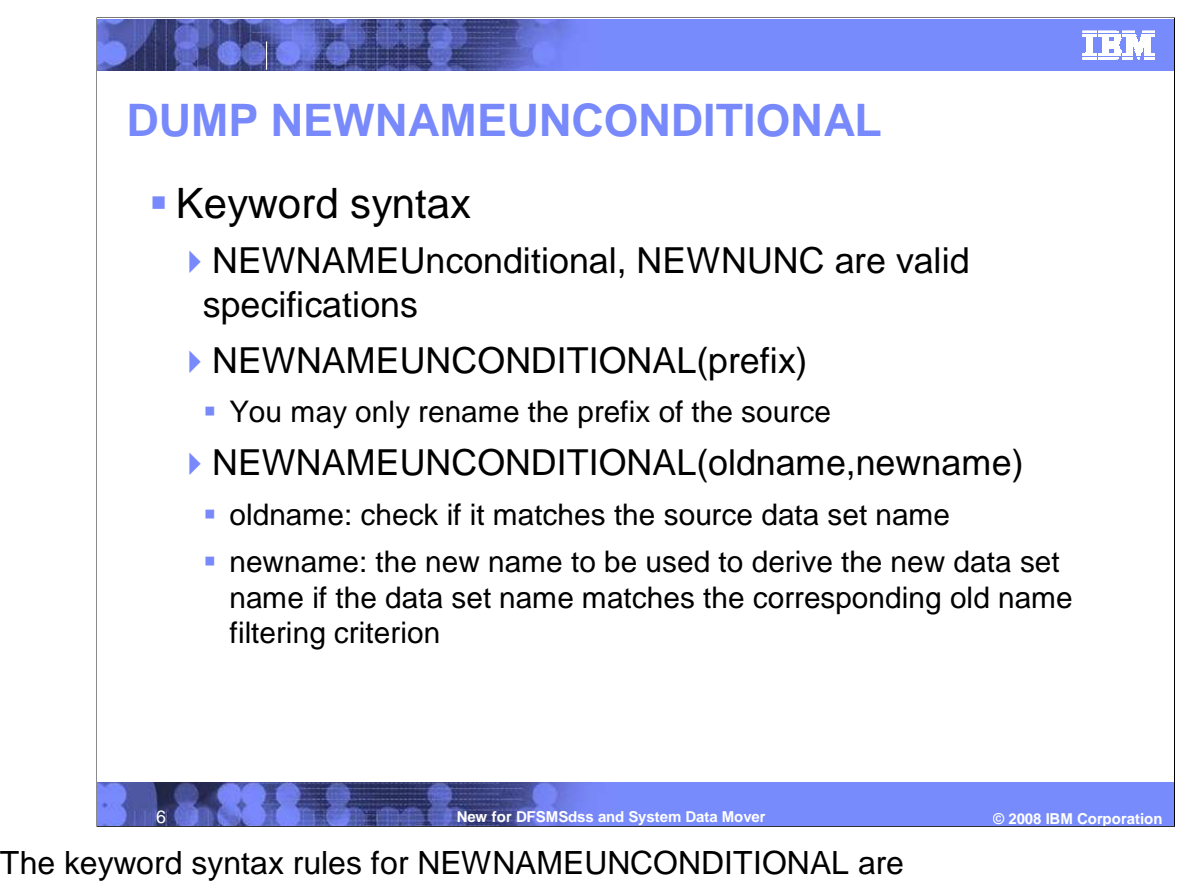

 •NEWNAMEUnconditional, NEWNUNC are valid specifications •You may only rename the prefix of the source •NEWNAMEUNCONDITIONAL(prefix) •NEWNAMEUNCONDITIONAL(oldname,newname)

 •oldname: check if it matches the source data set name •newname: the new name to be used to derive the new data set name if the data set name matches the corresponding old name filtering criterion

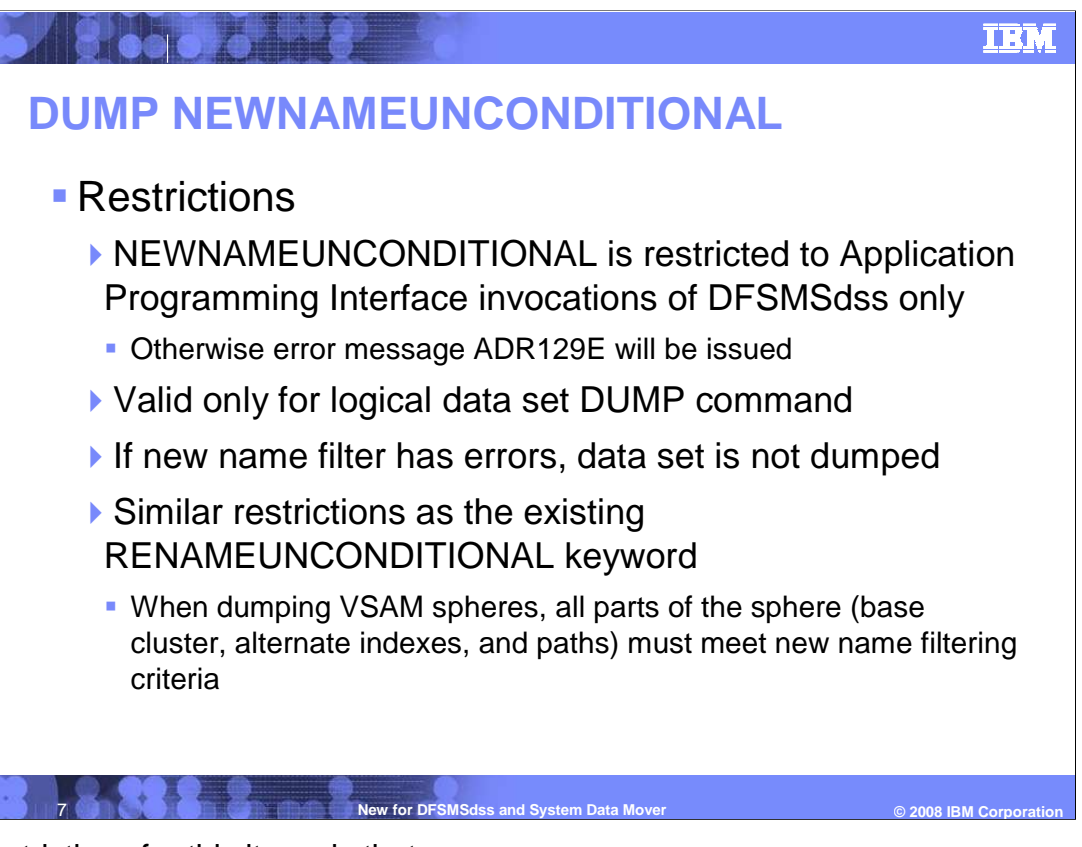

The Restrictions for this items is that

V1R10-DFSMSdss-SystemDataMover.ppt

 •NEWNAMEUNCONDITIONAL is restricted to Application Programming Interface invocations of DFSMSdss only

•Otherwise error message ADR129E will be issued

- •Valid only for logical data set DUMP command
- •If new name filter has errors, data set is not dumped
- •Similar restrictions as the existing RENAMEUNCONDITIONAL keyword

 •When dumping VSAM spheres, all parts of the sphere (base cluster, alternate indexes, and paths) must meet new name filtering criteria

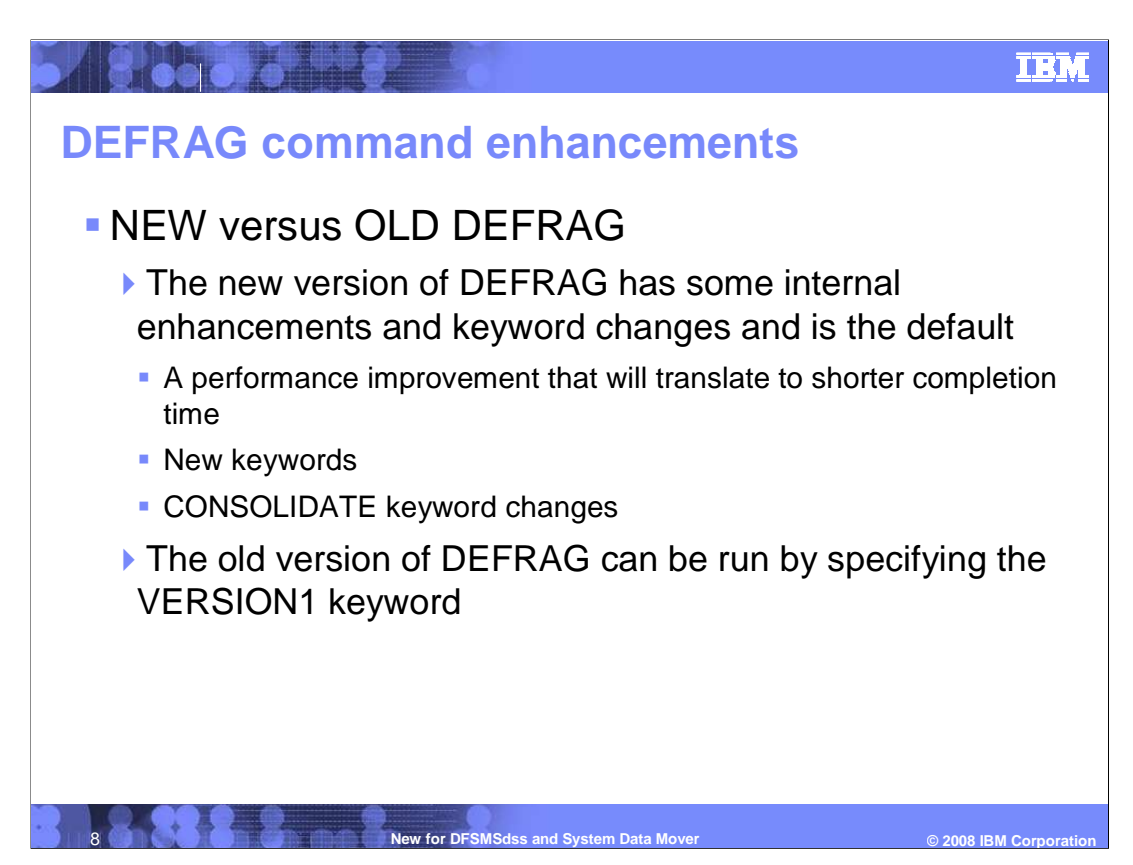

 Another item that is part of z/OSV1R10 for DFSMSdss is the DEFRAG Command Enhancements item.

 •The new version of DEFRAG has some internal enhancements and keyword changes and is the default

 •A Performance improvement that will translate to shorter completion time •New keywords

•CONSOLIDATE keyword changes

•The old version of DEFRAG can be run by specifying the VERSION1 keyword

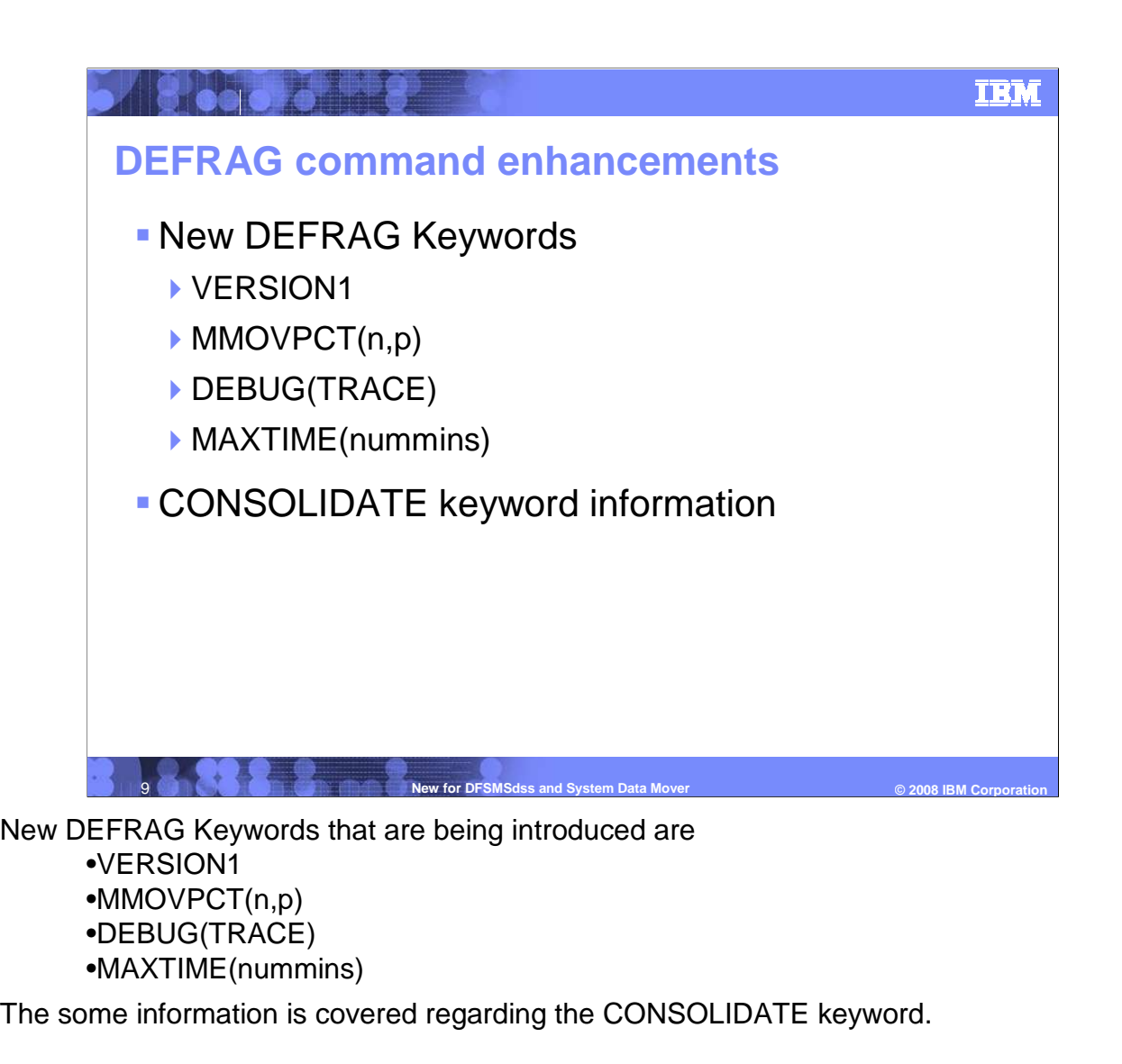

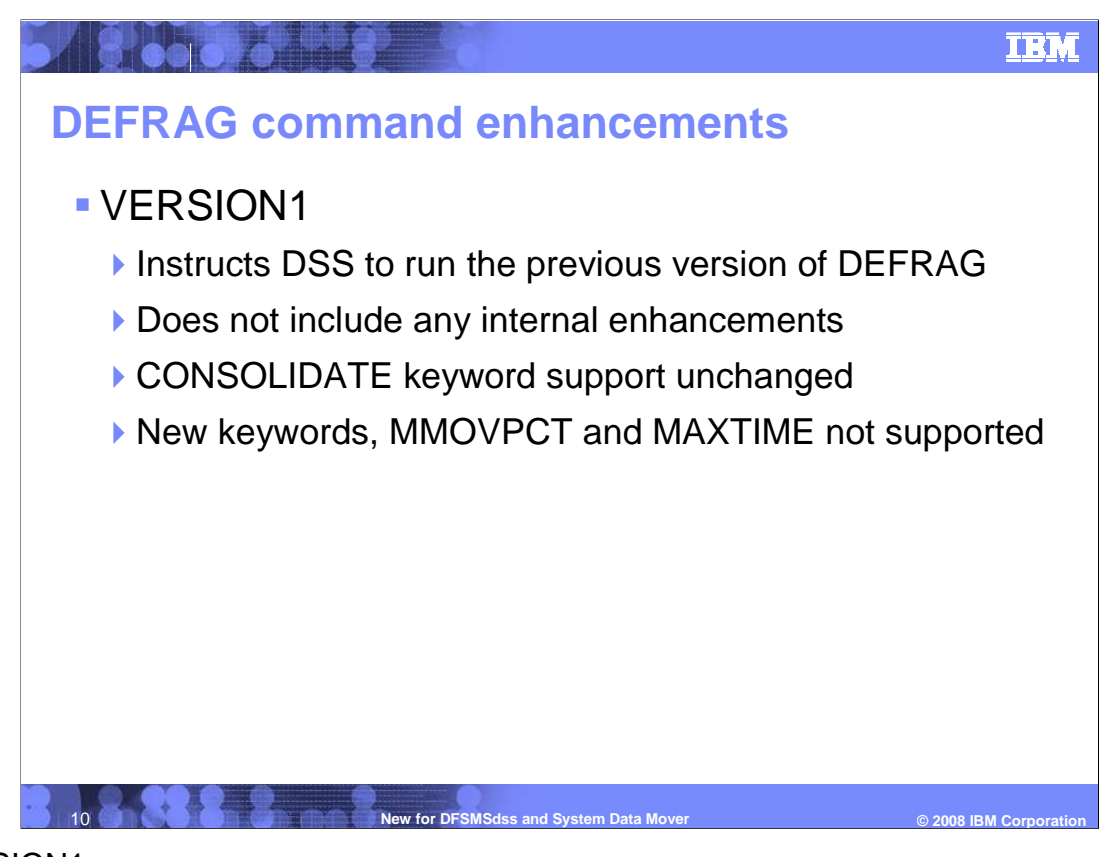

#### VERSION1

•Instructs DSS to run the previous version of DEFRAG.

- •Does not include any internal enhancements.
- •CONSOLIDATE keyword support unchanged.
- •New keywords, MMOVPCT and MAXTIME not supported.

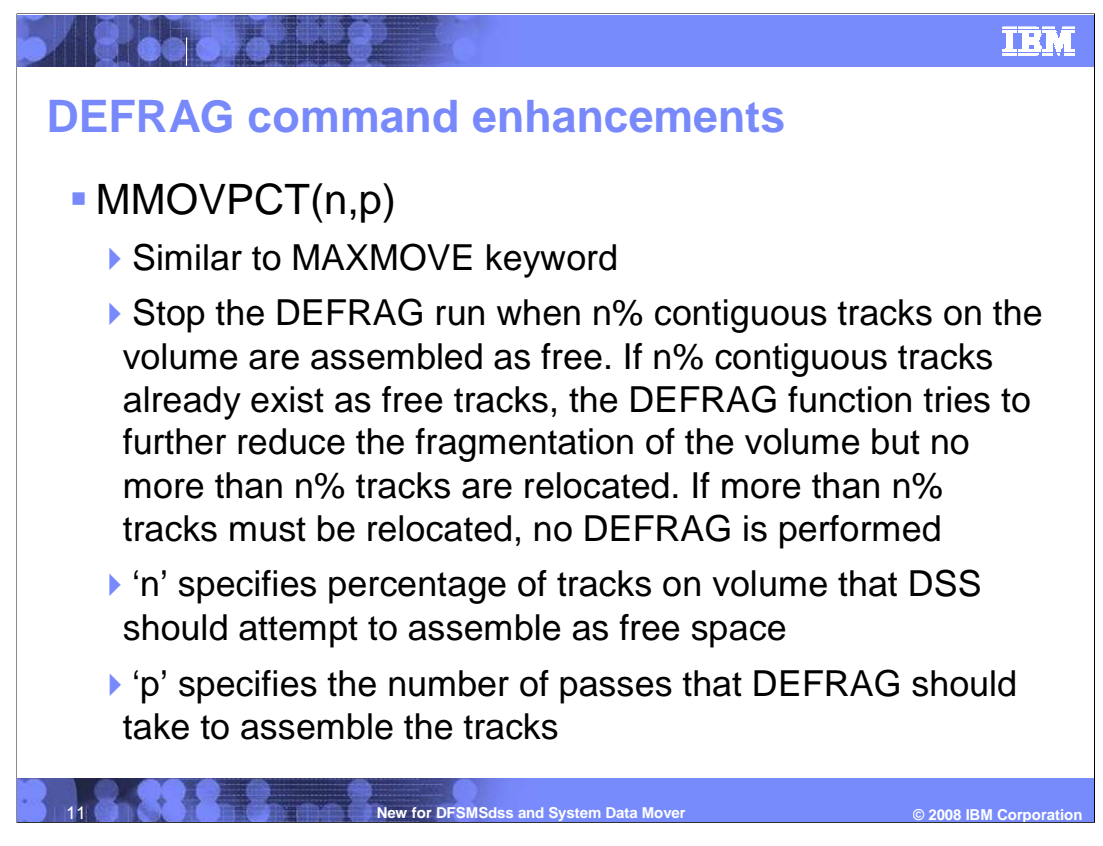

#### MMOVPCT(n,p)

•Similar to MAXMOVE keyword.

 •Stop the DEFRAG run when n% contiguous tracks on the volume are assembled as free. If n% contiguous tracks already exist as free tracks, the DEFRAG function tries to further reduce the fragmentation of the volume but no more than n% tracks are relocated. If more than n% tracks must be relocated, no DEFRAG is performed. •'n' specifies percentage of tracks on volume that DSS should attempt to assemble as free space.

•'p' specifies the number of passes that DEFRAG should take to assemble the tracks.

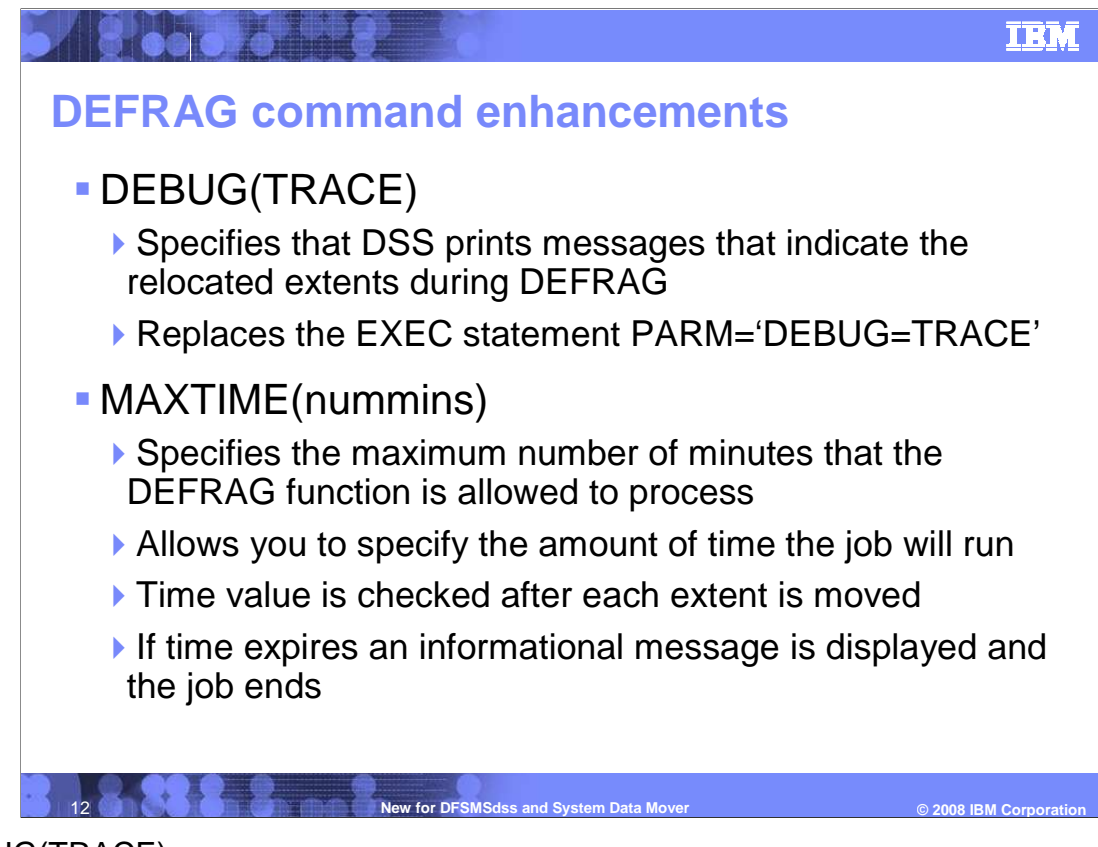

DEBUG(TRACE)

 •Specifies that DSS prints messages that indicate the relocated extents during DEFRAG.

•Replaces the EXEC statement PARM='DEBUG=TRACE'.

#### MAXTIME(nummins)

 •Specifies the maximum number of minutes that the DEFRAG function is allowed to process.

•Allows you to specify the amount of time the job will run.

- •Time value is checked after each extent is moved.
- •If time expires an informational message is displayed and the job ends

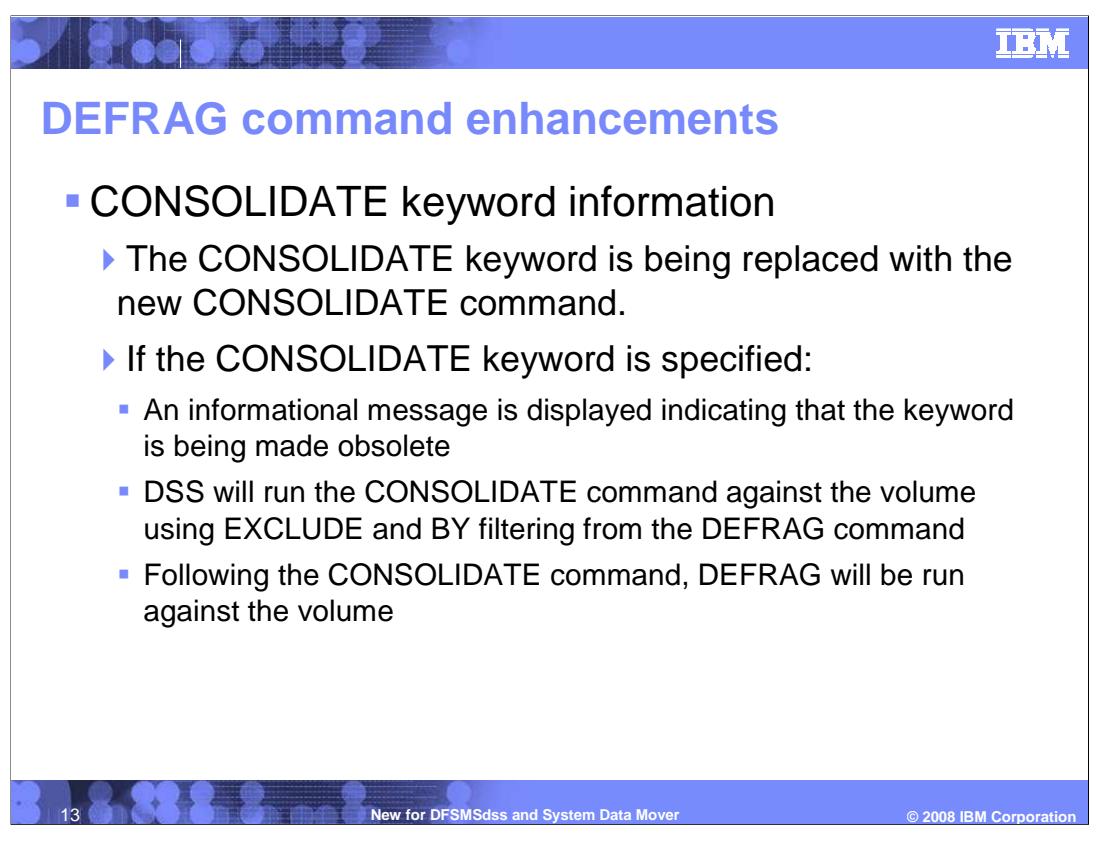

Regarding the CONSOLIDATE Keyword.

 •The CONSOLIDATE keyword is being replaced with the new CONSOLIDATE command.

command.<br>•If the CONSOLIDATE keyword is specified:

 •An informational message is displayed indicating that the keyword is being made obsolete.

 •DSS will run the CONSOLIDATE command against the volume using EXCLUDE and BY filtering from the DEFRAG command.

 •Following the CONSOLIDATE command, DEFRAG will be run against the volume.

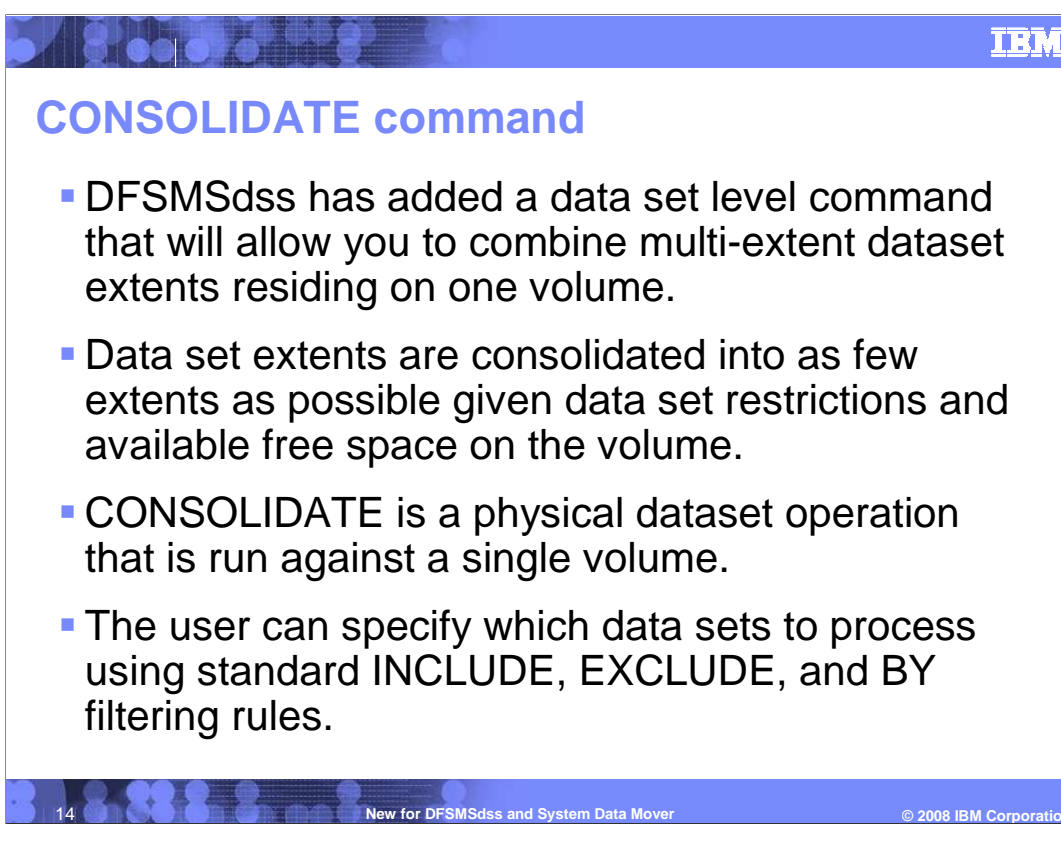

This leads into the CONSOLIDATE Command.

 DFSMSdss has added a data set level command that will allow you to combine multi- extent dataset extents residing on one volume.

 Data set extents are consolidated into as few extents as possible given data set restrictions and available free space on the volume.

CONSOLIDATE is a physical dataset operation that is run against a single volume.

 The user can specify which data sets to process using standard INCLUDE, EXCLUDE, and BY filtering rules.

#### **IBM**

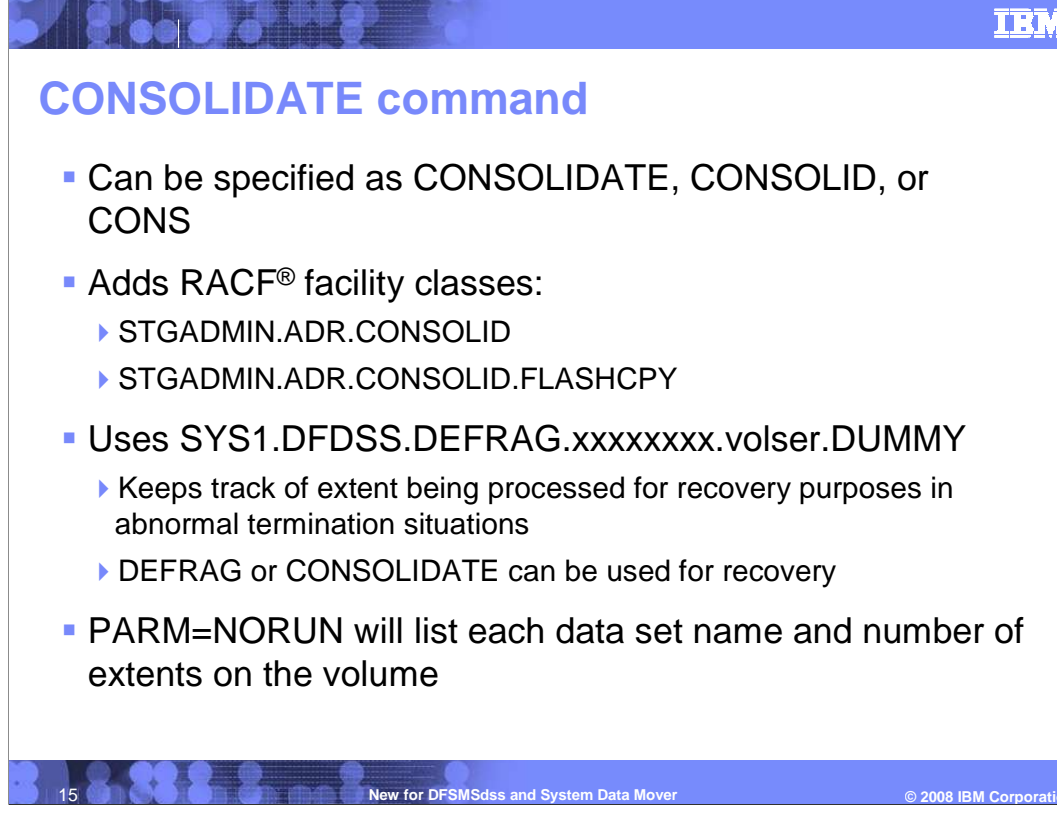

Can be specified as CONSOLIDATE, CONSOLID, or CONS

Adds RACF Facility classes:

•STGADMIN.ADR.CONSOLID •STGADMIN.ADR.CONSOLID.FLASHCPY

Uses SYS1.DFDSS.DEFRAG.xxxxxxxx.volser.DUMMY

 •Keeps track of extent being processed for recovery purposes in abnormal termination situations

•DEFRAG or CONSOLIDATE can be used for recovery

PARM=NORUN will list each data set name and number of extents on the volume

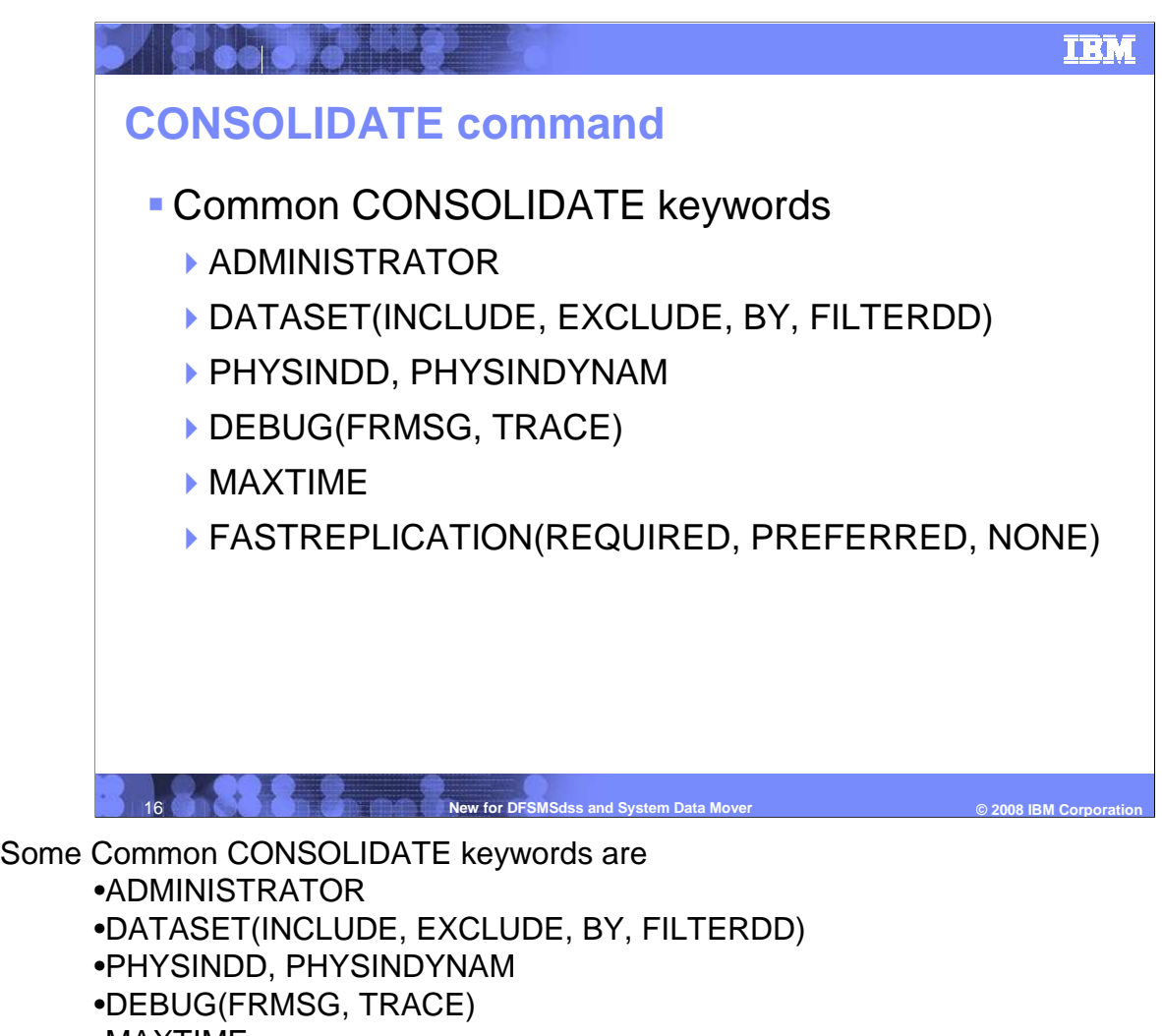

- •MAXTIME
- •FASTREPLICATION(REQUIRED, PREFERRED, NONE)

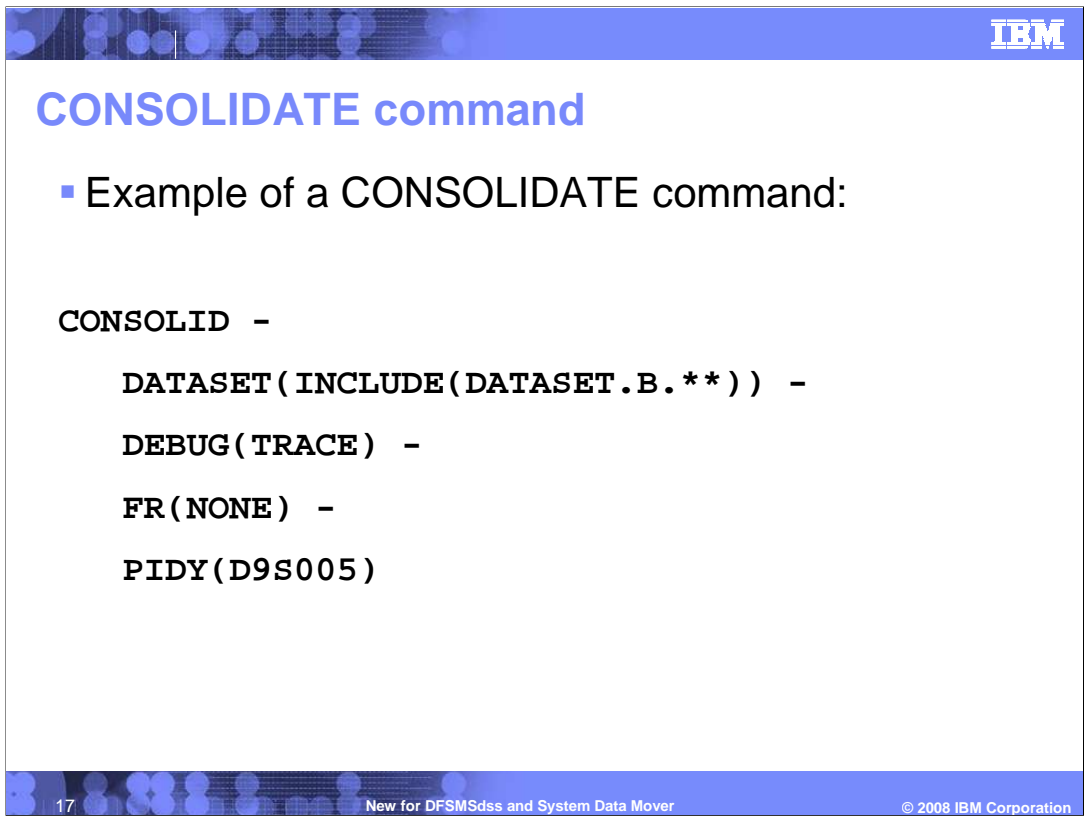

This is an example of the JCL on how to invoke the CONSOLIDATE command.

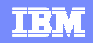

# **CONSOLIDATE command**

**ABOOD OF BREE** 

© 2008 **IBM** Corporatio **PIDY(D9N020)** PIDY(D9N020)<br>ADR101I (R/I)-RI01 (01), TASKID 001 HAS BEEN ASSIGNED TO COMMAND 'CONSOLIDATE'  **ADR109I (R/I)-RI01 (01), 2007.241 12:54:06 INITIAL SCAN OF USER CONTROL STATEMENTS COMPLETED ADR016I (001)-PRIME(01), RACF LOGGING OPTION IN EFFECT FOR THIS TASK ADR006I (001)-STEND(01), 2007.241 12:54:06 EXECUTION BEGINS ADR806I (001)-DFRGD(01), RELOCATED EXTENTS WILL BE COPIED USING A FAST REPLICATION FUNCTION ADR250I (001)-DFRGD(01), 2007.241 12:54:06 EXTENTS CONSOLIDATED AT 00000001:0-00000013:E FOR FRAGGER.KSDSS0.A.X0.DATA ADR260I (001)-DFRGD(01), EXTENTS REDUCED FROM 020 TO 001 FOR FRAGGER.KSDSS0.A.X0.DATA ADR261I (001)-DFRGD(01), UNABLE TO FURTHER CONSOLIDATE EXTENTS FOR FRAGGER.KSDSS.A.X0.INDEX, 01 ADR454I (001)-DFRGD(01), THE FOLLOWING DATA SETS WERE SUCCESSFULLY PROCESSED**  FRAGGER.KSDSS0.A.X0.DATA FRAGGER.KSDSS0.A.X0.INDEX  **FRAGGER.KSDSS0.A.X0.DATA FRAGGER.KSDSS0.A.X0.INDEX ADR006I (001)-STEND(02), 2007.241 12:54:06 EXECUTION ENDS ADR013I (001)-CLTSK(01), 2007.241 12:54:06 TASK COMPLETED WITH RETURN CODE 0000 ADR012I (SCH)-DSSU (01), 2007.241 12:54:06 DFSMSDSS PROCESSING COMPLETE. HIGHEST RETURN CODE IS 0000 18** *New for DFSMSdss and System Data Mover* **(2008) IBM Corporation in System Data Mover CONSOLIDATE DATASET(INCLUDE(FRAGGER.\*\*)) DEBUG(TRACE)** 

Here is an example of the joblog when a Consolidate command is run.

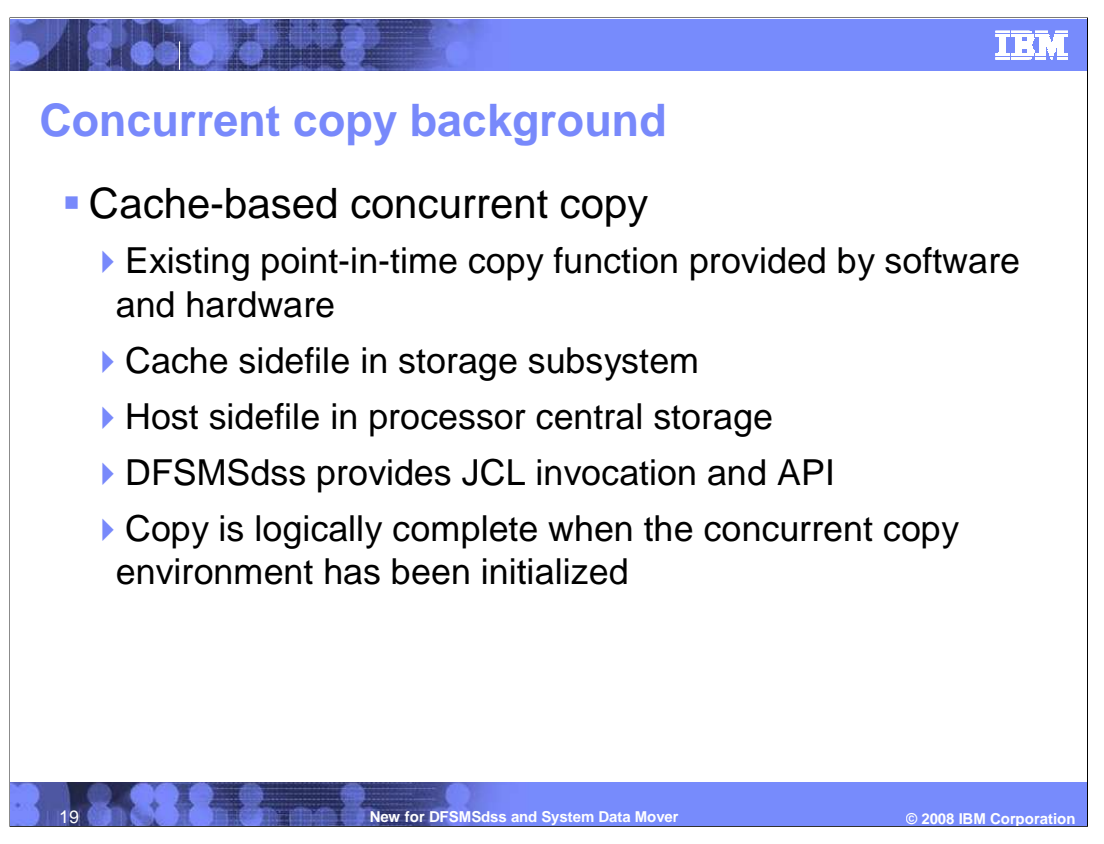

 Now for the Virtual Concurrent Copy item. First, some brief background information on Concurrent Copy.

Cache-based Concurrent Copy

•Existing point-in-time copy function provided by software and hardware.

- •Cache sidefile in storage subsystem.
- •Host sidefile in processor central storage.
- •DFSMSdss provides JCL invocation and API.

 •Copy is logically complete when the concurrent copy environment has been initialized.

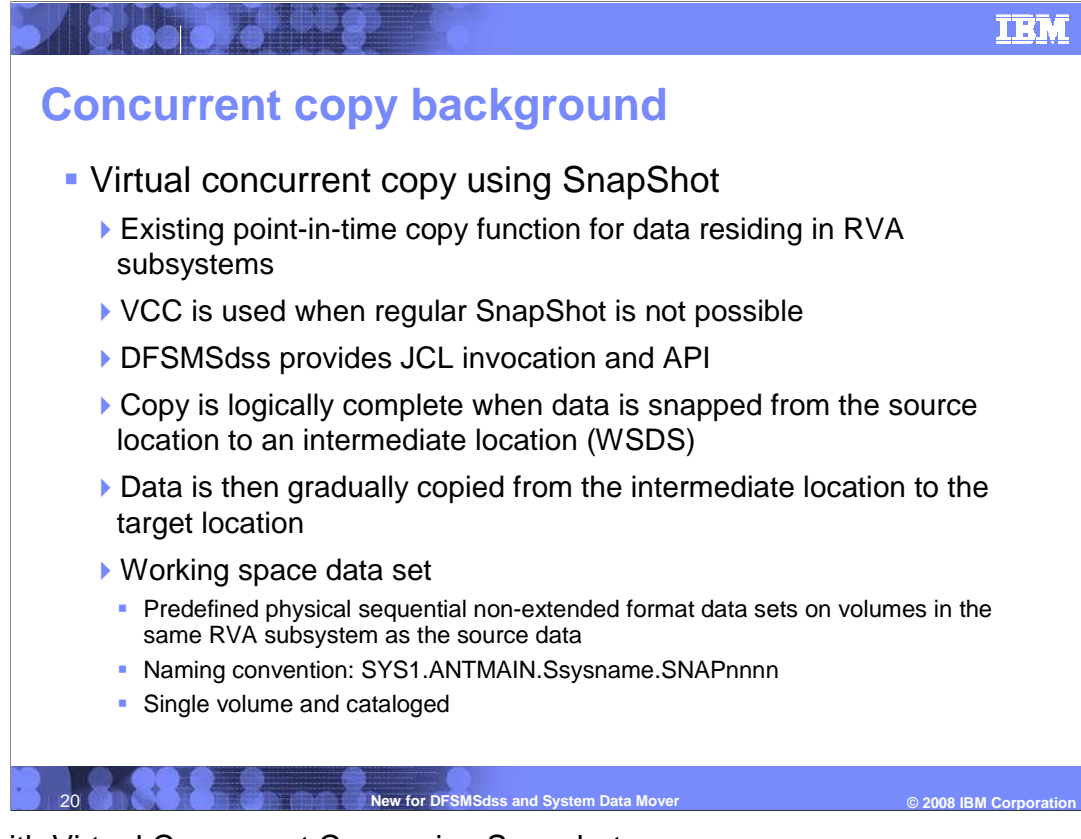

Now with Virtual Concurrent Copy using Snapshot.

•Existing point-in-time copy function for data residing in RVA subsystems.

- •VCC is used when regular SnapShot is not possible.
- •DFSMSdss provides JCL invocation and API.

 •Copy is logically complete when data is snapped from the source location to an intermediate location (WSDS).

 •Data is then gradually copied from the intermediate location to the target location. •Working Space Data Set characteristics are the following:

 •They are predefined physical sequential non-extended format data sets on volumes in the same RVA subsystem as the source data.

- •Naming convention: SYS1.ANTMAIN.Ssysname.SNAPnnnn
- •Must be single volume and cataloged.

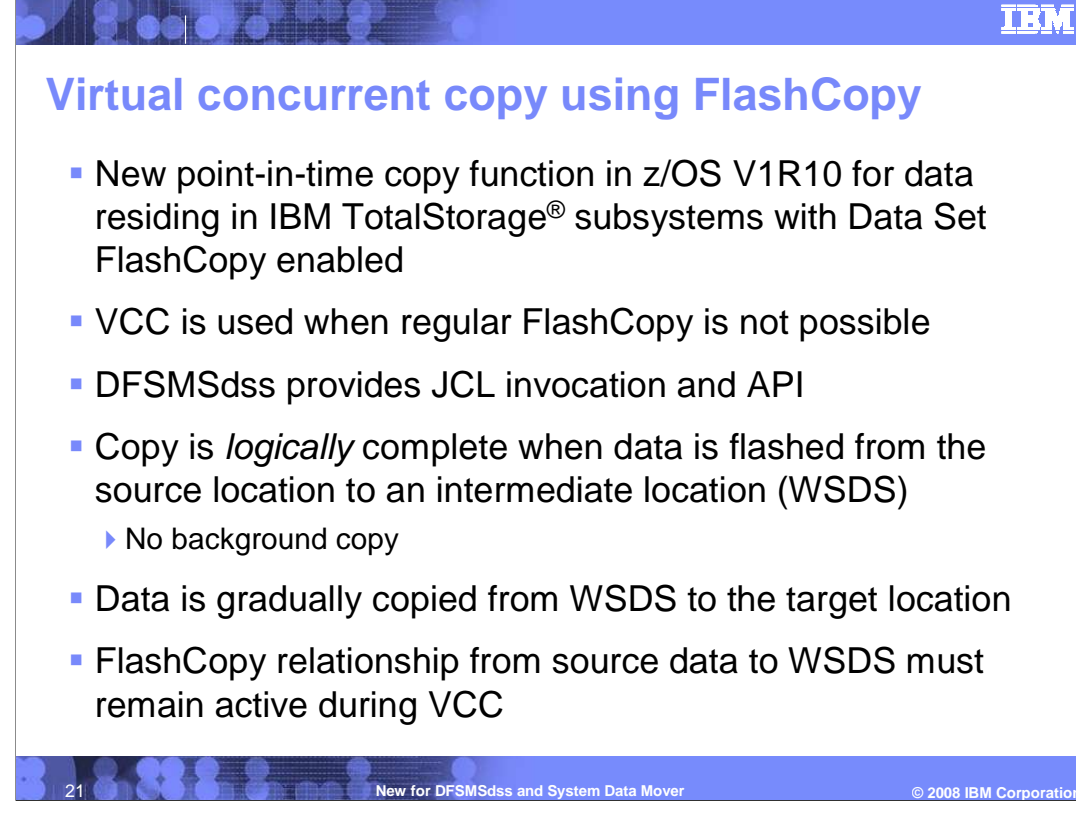

In z/OSV1R10 DFSMSdss is introducing Virtual Concurrent Copy Using FlashCopy.

 New point-in-time copy function in z/OS V1R10 for data residing in IBM TotalStorage subsystems with Data Set FlashCopy enabled

VCC is used when regular FlashCopy is not possible.

DFSMSdss provides JCL invocation and API.

 Copy is logically complete when data is flashed from the source location to an intermediate location (WSDS)

•There is no background copy.

Data is gradually copied from WSDS to the target location.

FlashCopy relationship from source data to WSDS must remain active during VCC.

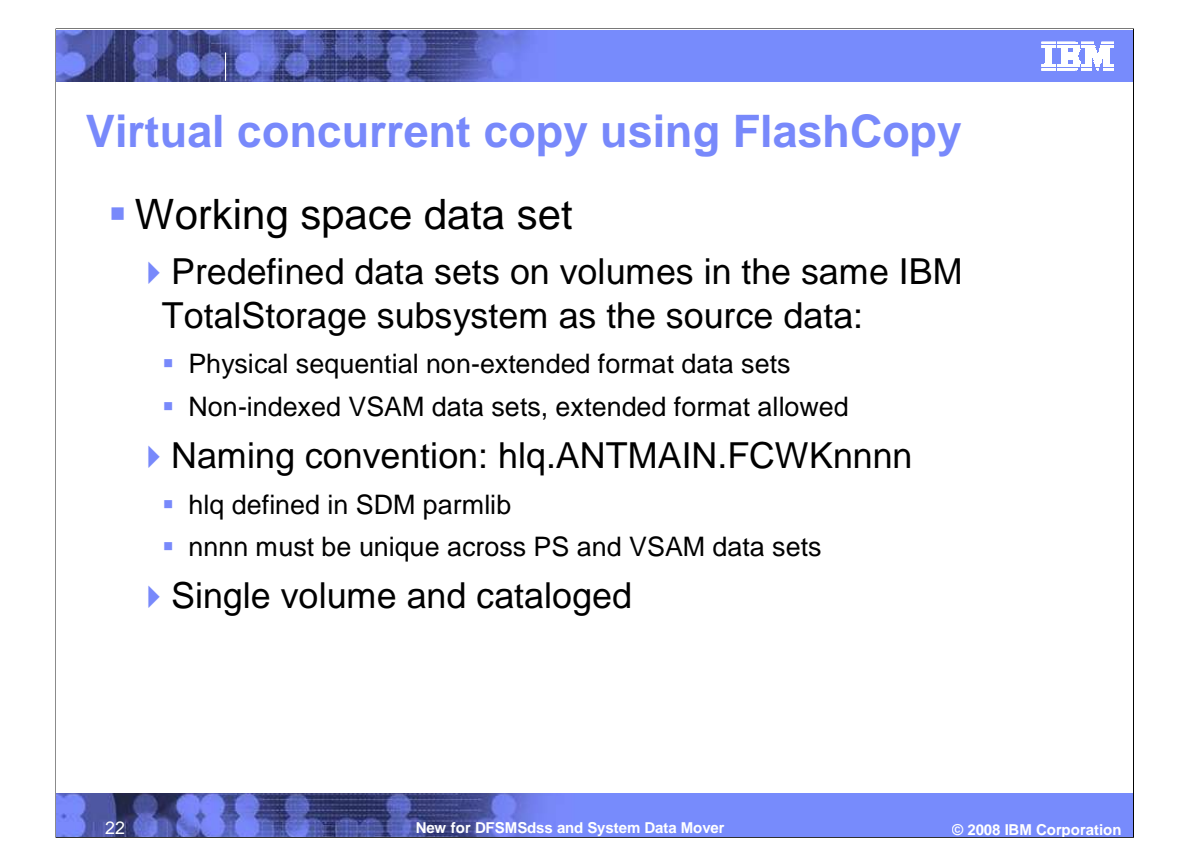

 Some characteristics of the Working Space Data set that are specific to the VCC function using FlashCopy.

The Working Space Data Set must be:

 •Predefined data sets on volumes in the same IBM TotalStorage subsystem as the source data:

•Physical sequential non-extended format data sets.

•Non-indexed VSAM data sets, extended format allowed.

•Naming convention: hlq.ANTMAIN.FCWKnnnn.

•High Level Qualifier is defined in SDM parmlib.

•nnnn must be unique across PS and VSAM data sets.

•The data set must be Single volume and cataloged.

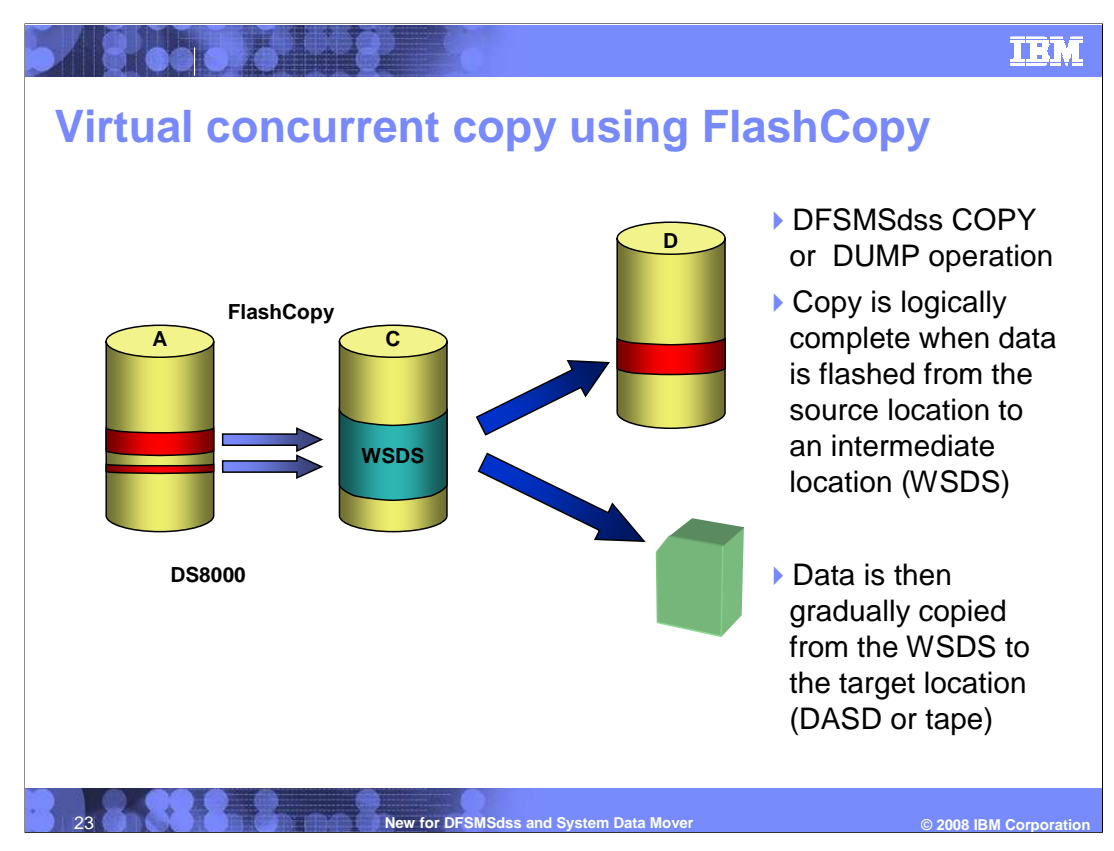

This slide provides a visual representation of VCC using FlashCopy

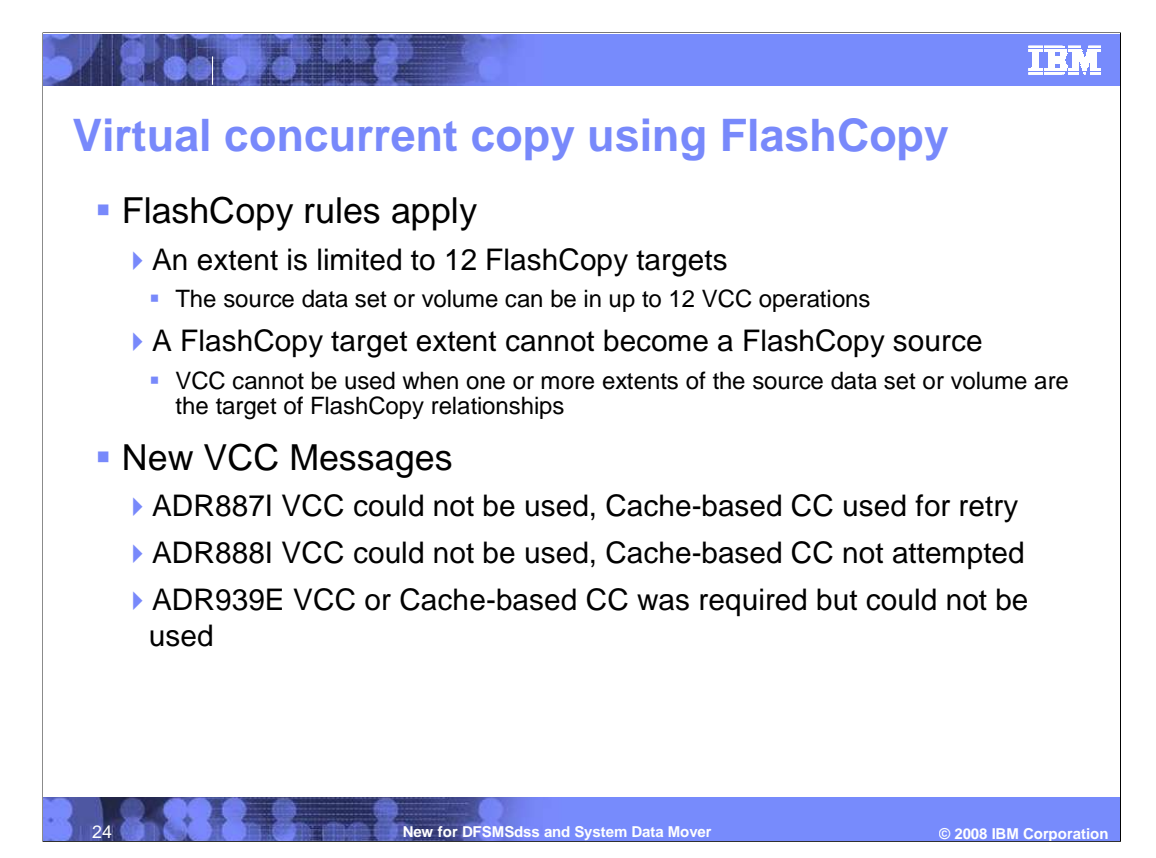

 Some additional important point is that since FlashCopy technology is being used FlashCopy rules still apply.

FlashCopy rules apply

•An extent is limited to 12 FlashCopy targets

•The source data set or volume can be in up to 12 VCC operations

•A FlashCopy target extent cannot become a FlashCopy source

 •VCC cannot be used when one or more extents of the source data set or volume are the target of FlashCopy relationships

New VCC Messages introduced are:

 •ADR887I states that VCC could not be used, so Cache-based CC will be used for to retry.

 •ADR888I states that VCC could not be used, but Cache-based CC will not be attempted.

 •ADR939E states that VCC or Cache-based CC was required but could not be used.

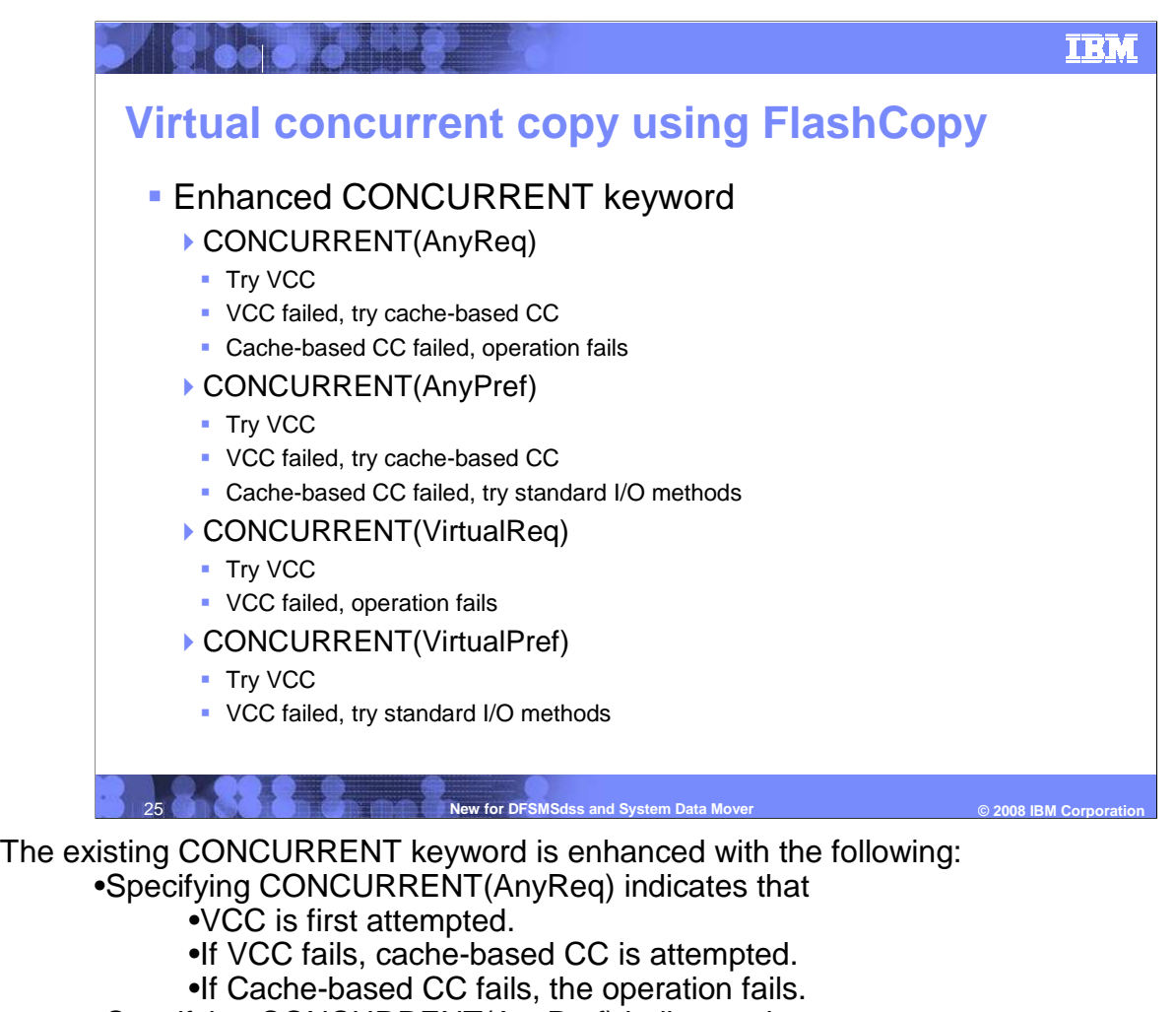

•Specifying CONCURRENT(AnyPref) indicates that

- •VCC is first attempted.
- •If VCC fails, cache-based CC is attempted.
- •If Cache-based CC fails, standard I/O is attempted.

•Specifying CONCURRENT(VirtualReq) indicates that

•VCC is first attempted.

•If VCC fails the operation fails.

•Specifying CONCURRENT(VirtualPref) indicates that

•VCC is first attempted.

•If VCC fails the standard I/O is attempted.

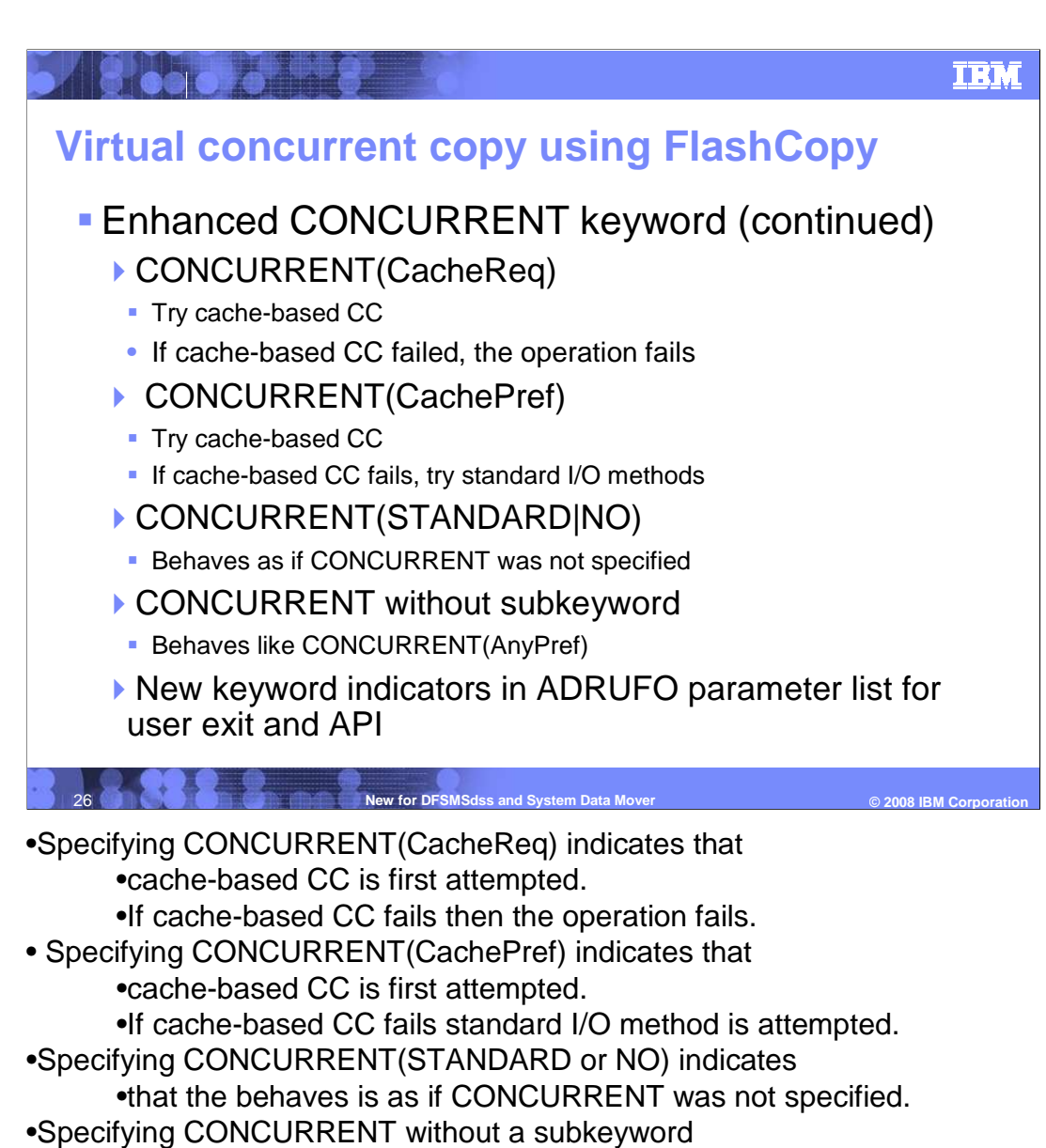

•Defaults to as if CONCURRENT(AnyPref) is specified.

 •The various options of CONCURRENT are also available to be specified in the ADRUFO parameter list for user exit and API invocations.

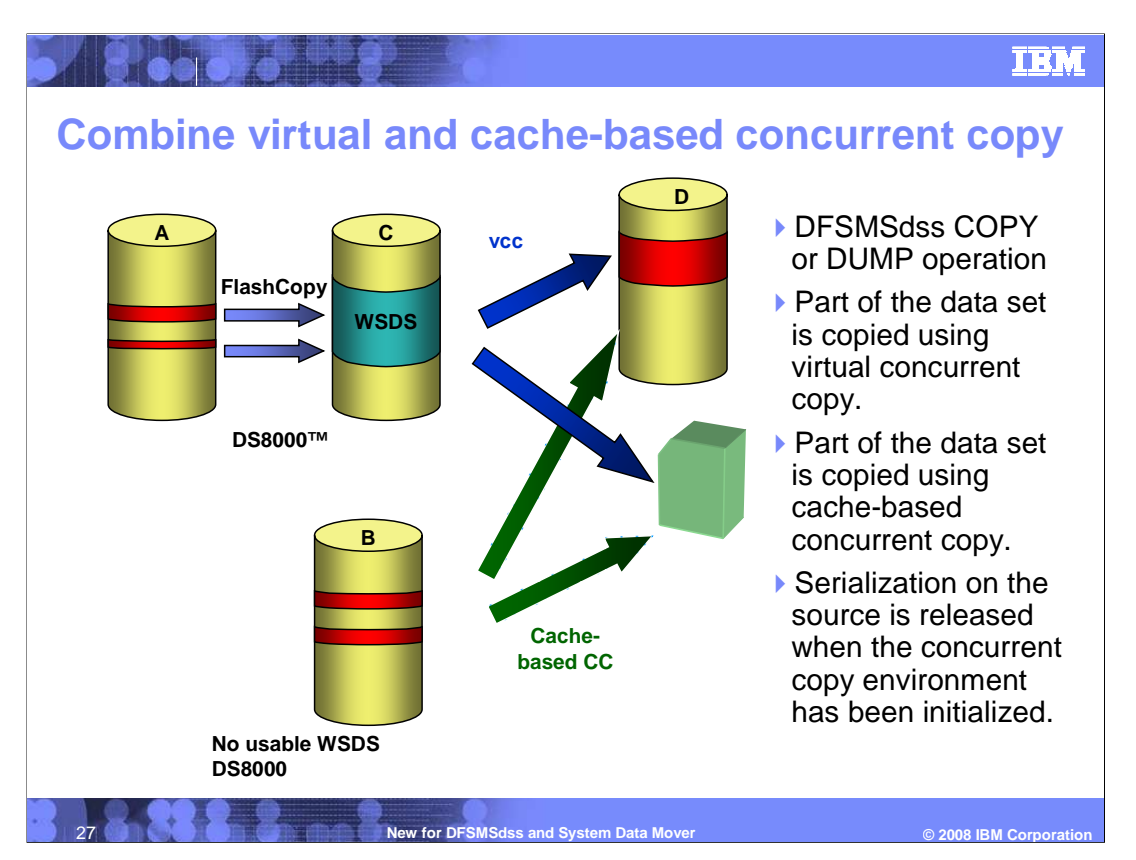

This slide provides a visual representation of VCC using FlashCopy and Cache-based CC.

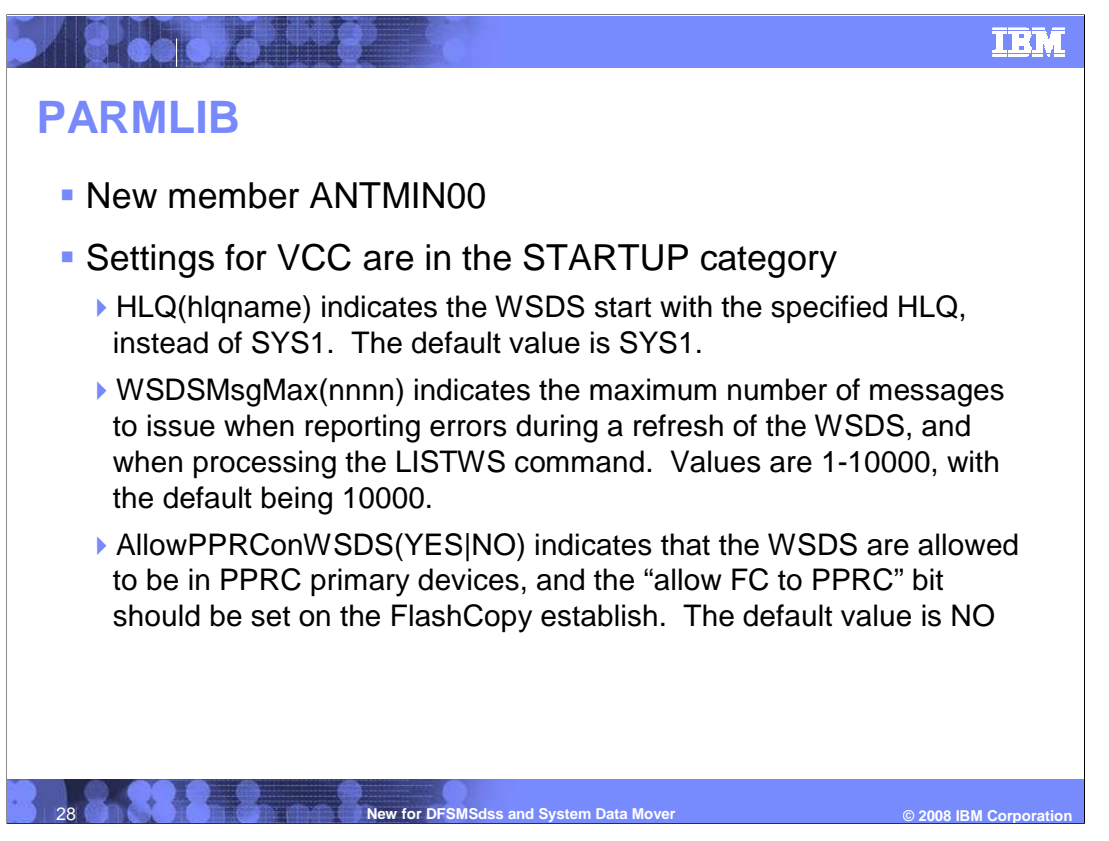

 A new PARMLIB member has been added, to control VCC operations. The member name is ANTMIN00. Only one member is supported at this time.

 Changes to the PARMLIB values are activated by cancelling the ANTMAIN address space at a time when there is no HSM, DSS or ANTRQST activity, or at IPL.

The HLQ parameter allows any valid data set qualifier to be substituted for SYS1.

 The WSDSMsgMax parameter can be used to limit excessive messages when many working space data sets are allocated.

 The AllowPPRConWSDS parameter can be used in an environment where the volumes containing the working space data sets must be PPRC primary volumes. When this parameter is set to YES, and the PPRC pairs were established with the parameter which allows a FlashCopy to be established, the PPRC pair will go into "Duplex Pending" mode. Use this option sparingly, only in environments where use of VCC is required and all volumes are in PPRC relationships, and then only by allocating working space data sets on volumes which are not critical for disaster recovery.

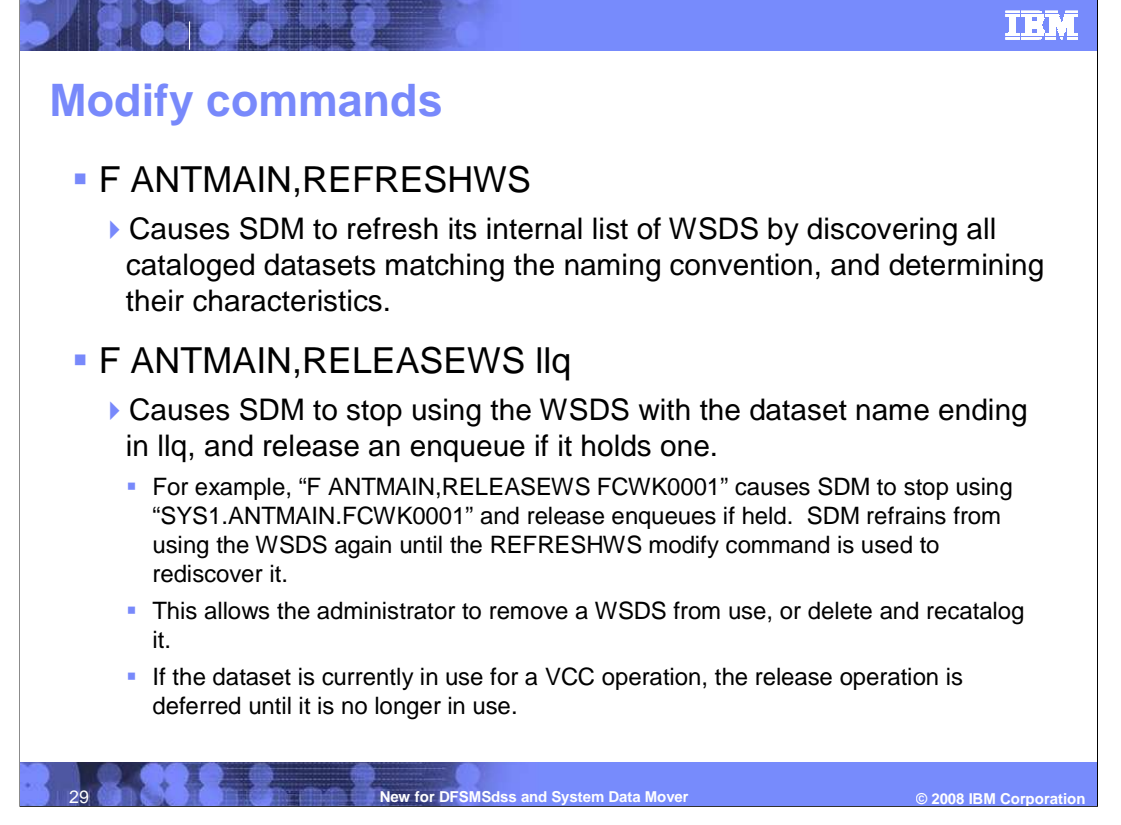

 SDM provides three modify commands to the ANTMAIN address space, to control VCC operations.

 The REFRESHWS command causes SDM to refresh its internal list of working space data sets, by discovering all data sets which match the WSDS naming convention.

 It is also used to inform SDM that it is OK to start using a data set which was released using the RELEASEWS command.

 The RELEASEWS command causes SDM to release control of the specified WSDS. This allows the data set to be deleted, and allocated on another volume. It can also be used to force SDM to disregard a WSDS when processing VCC. The release operation occurs immediately if the data set is not in use, and is deferred if a VCC operation is currently using it.

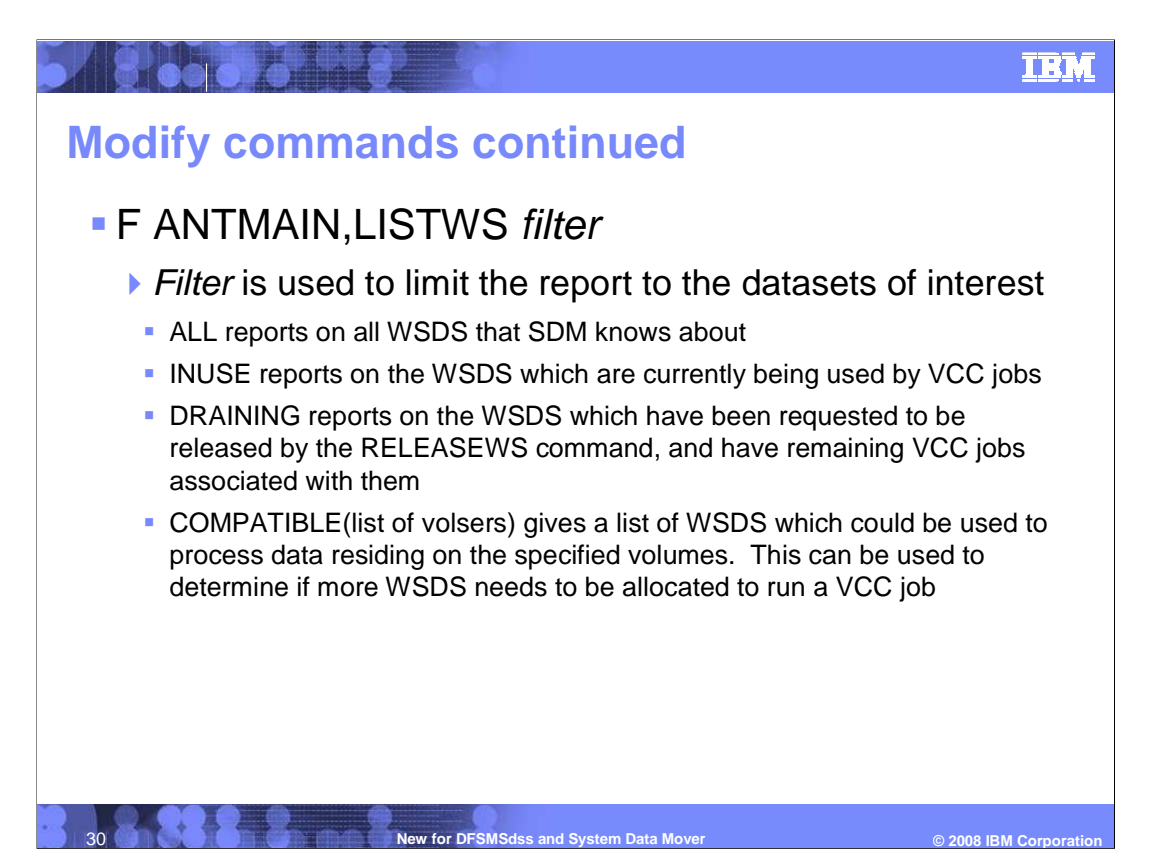

 The LISTWS command produces a list of working space data sets. The filter parameter is required, and can be used to limit the amount of output produced by the list.

The PARMLIB setting WSDSMsgMax can also be used to limit the number of output lines.

The ALL filter is useful to determine if ANTMAIN can access all the expected WSDS

 The INUSE filter could be used to find out the high water mark of WSDS usage at a given point in time

 The DRAINING filter is used to determine the current status of WSDS which were released using the RELEASEWS command

 The COMPATIBLE filter can be used to determine if there are data sets allocated on volumes which are able to be FlashCopied from the specified source volumes.

## **IEM LISTWS output format**  ANTM6020I LISTWS filtertype OUTPUT – 001 ANTM6021I COMPATIBLE WITH VOLUMES (list of volsers, comma separated) ANTM6022I WSDS PREFIX prefix ANTM6023I NAME STATUS JOBS RC DS CYL FREE CYL FLAGS ANTM6024I ------------------------------------------- ANTM6025I nnnnnnnn ssssss jjjj rcrc dddddddd aaaaaaaa ffffffff ANTM6025I FCWK0001 REL NA 6013 NOTAVAIL NOTAVAIL 04008020 Prefix = variable length prefix for WSDS names. For FlashCopy WSDS, the<br>pattern is hlq.ANTMAIN, and for SnapShot WSDS the pattern is<br>hlq.ANTMAIN,Sysname. At present, only FlashCopy datasets are shown.<br>Name = 8 character lo Jobs = 4 digit decimal number of Concurrent Copy sessions using this WSDS. NOTE: the header is Jobs, but for parallel DSS execution this is the number of requests using the dataset. RC, REAS = 4 digit return / reason codes, when the STATUS is ERROR blanks otherwise FLAGS = 8 digit HEX field showing internal processing flags. Not to be documented, provided for use by L2/L3 support.

This chart shows the output format for the LISTWS command.

**31 <b>New for DFSMSdss and System Data Mover** New for DFSMSdss and System Data Mover

© 2008 **IBM** Corporation

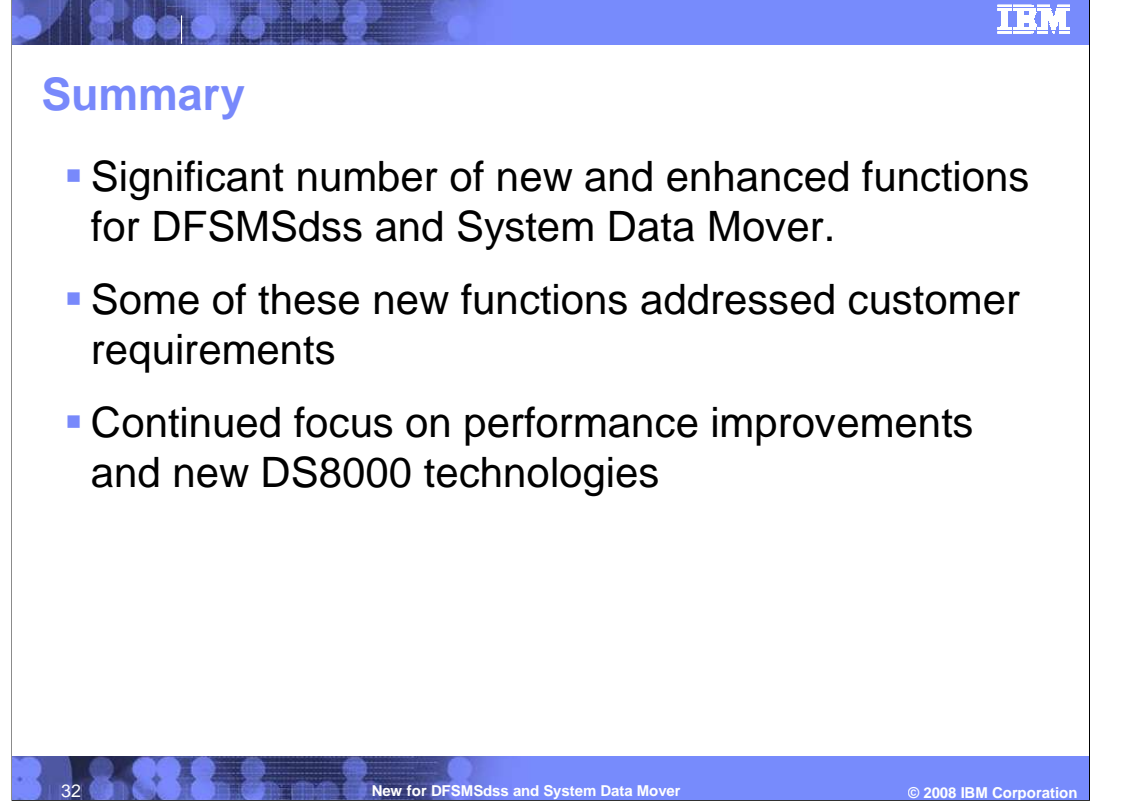

 This concludes the presentation. The presentation covered a significant number of new and enhanced functions for DFSMSdss and System Data Mover.

Some of these new functions addressed were to fulfill customer requirements.

 These items demonstrate a continued focus on performance improvements and new DS8000 technologies.

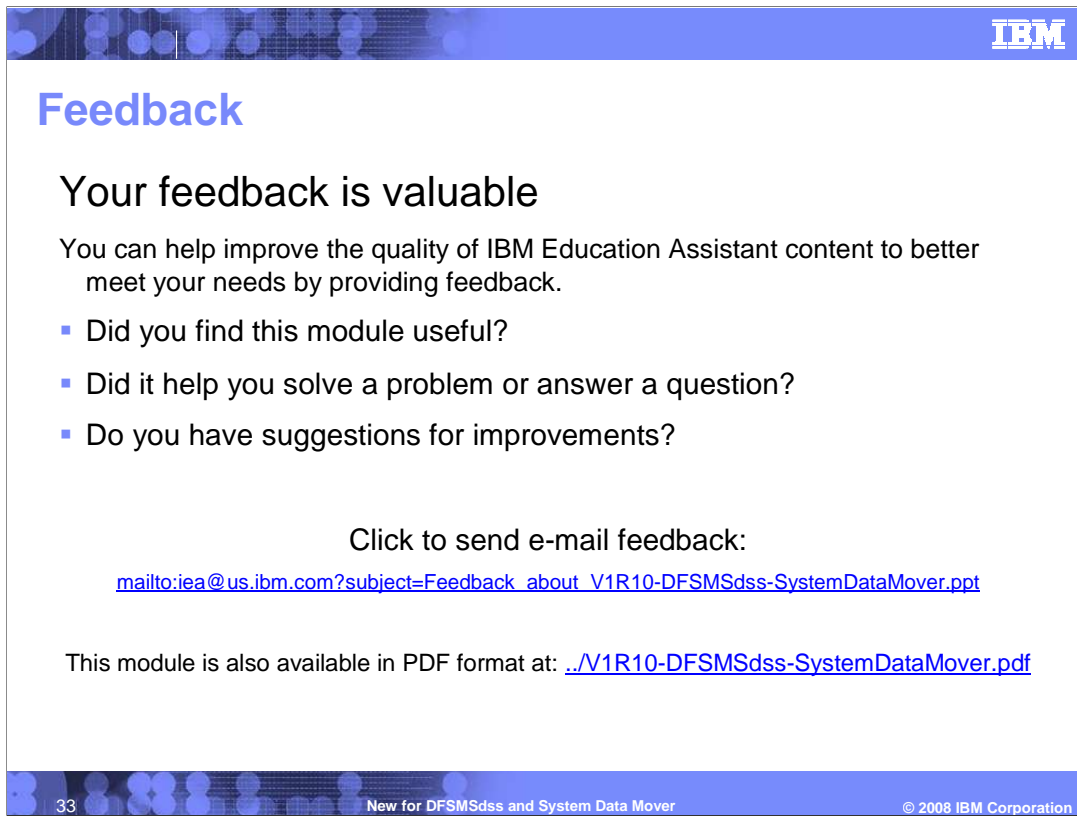

 You can help improve the quality of IBM Education Assistant content by providing feedback.

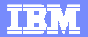

### **Trademarks, copyrights, and disclaimers**

The following terms are trademarks or registered trademarks of International Business Machines Corporation in the United States, other countries, or both:

DFSMSdss DS8000 FlashCopy IBM RACF TotalStorage z/OS DFSMSdss DS8000 FlashCopy IBM RACF TotalStorage z/OS

A current list of other IBM trademarks is available on the Web at http://www.ibm.com/legal/copytrade.shtml

Product data has been reviewed for accuracy as of the date of initial publication. Product data is subject to change without notice. This document could include<br>statements regarding IBM's future direction and intent are su Product data has been reviewed for accuracy as of the date of initial publication. Product data is subject to change without notice. This document could include<br>statements regarding IBM's future direction and intent are su

Information is provided "AS IS" without warranty of any kind. THE INFORMATION PROVIDED IN THIS DOCUMENT IS DISTRIBUTED" AS IS" WITHOUT ANY<br>PURPOSE OR NONINFRINGEMENT. EXPRESS OR IMPLIED. IBM EXPRESSLY DISCLAIMS ANY WARRANT Information is provided "AS IS" without warranty of any kind. THE INFORMATION PROVIDED IN THIS DOCUMENT IS DISTRIBUTED "AS IS" WITHOUT ANY<br>PURPOSE OR NONINFRINGEMENT IS UNITABLY UNKNOWNER IN THE INFORMATION PROVIDED IN THI

IBM makes no representations or warranties, express or implied, regarding non-IBM products and services.

The provision of the information contained herein is not intended to, and does not, grant any right or license under any IBM patents or copyrights. Inquiries regarding<br>patent or copyright licenses should be made, in writin

IBM Director of Licensing IBM Corporation North Castle Drive Armonk, NY 10504-1785 U.S.A. IBM Corporation<br>North Castle Drive<br>Armonk, NY 10504-1785<br>U.S.A.

Performance is based on measurements and projections using standard IBM benchmarks in a controlled environment. All customer examples described are presented<br>as illustrations of low those customers have used IBM products a Performance is based on measurements and projections using standard IBM benchmarks in a controlled environment. All customer examples described are presented<br>as illustrations of how those customers have used IBM products a

© Copyright International Business Machines Corporation 2008. All rights reserved.

Note to U.S. Goverment Users - Documentation related to restricted rights-Use, duplication or disclosure is subject to restrictions set forth in GSA ADP Schedule<br>Contract and IBM Corp.ms

 **© 2008 IBM Corporation**  34 **New for DFSMSdss and System Data Mover**

© 2008 IBM Corporatio